# **UNIVERSIDADE TECNOLÓGICA FEDERAL DO PARANÁ DEPARTAMENTO ACADÊMICO DE INFORMÁTICA CURSO DE ENGENHARIA DE COMPUTAÇÃO**

LUCAS MURIANA URBANSKI

**Desenvolvimento de um Bobinador Microcontrolado para Indutores e Transformadores de Alta Frequência**

TRABALHO DE CONCLUSÃO DE CURSO 2

PATO BRANCO 2017

# LUCAS MURIANA URBANSKI

# **Desenvolvimento de um Bobinador Microcontrolado para Indutores e Transformadores de Alta Frequência**

Trabalho de Conclusão de Curso como requisito parcial à obtenção do título de Bacharel em Engenharia de Computação, da Coordenação de Engenharia da Computação da Universidade Tecnológica Federal do Paraná.

Orientador: Prof. Dr. Carlos Marcelo de Oliveira Stein

PATO BRANCO 2017

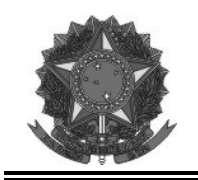

**Ministério da Educação Universidade Tecnológica Federal do Paraná Câmpus Pato Branco Departamento Acadêmico de Informática Curso de Engenharia de Computação** 

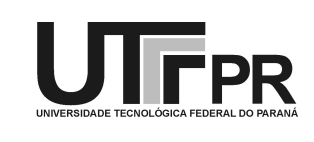

# **TERMO DE APROVAÇÃO**

Às 10 horas e 30 minutos do dia 28 de junho de 2017, na sala V106, da Universidade Tecnológica Federal do Paraná, Câmpus Pato Branco, reuniu-se a banca examinadora composta pelos professores Carlos Marcelo de Oliveira Stein (orientador), Fabio Favarim e Juliano de Pelegrini Lopes para avaliar o trabalho de conclusão de curso com o título **Desenvolvimento de um Bobinador Microcontrolado para Indutores e Transformadores de Alta Frequência**, do aluno **Lucas Muriana Urbanski**, matrícula 01114972, do curso de Engenharia de Computação. Após a apresentação o candidato foi arguido pela banca examinadora. Em seguida foi realizada a deliberação pela banca examinadora que considerou o trabalho aprovado.

> Prof. Carlos Marcelo de Oliveira Stein Orientador (UTFPR)

\_\_\_\_\_\_\_\_\_\_\_\_\_\_\_\_\_\_\_\_\_\_\_\_\_\_\_\_\_\_ \_\_\_\_\_\_\_\_\_\_\_\_\_\_\_\_\_\_\_\_\_\_\_\_\_\_\_\_\_\_

\_\_\_\_\_\_\_\_\_\_\_\_\_\_\_\_\_\_\_\_\_\_\_\_\_\_\_\_\_\_

(UTFPR) (UTFPR)

Prof. Fabio Favarim Prof. Juliano de Pelegrini Lopes

\_\_\_\_\_\_\_\_\_\_\_\_\_\_\_\_\_\_\_\_\_\_\_\_\_\_\_\_\_\_ \_\_\_\_\_\_\_\_\_\_\_\_\_\_\_\_\_\_\_\_\_\_\_\_\_\_\_\_\_\_ Coordenador de TCC Coordenador do Curso de

 Profa. Beatriz Terezinha Borsoi Prof. Pablo Gauterio Cavalcanti Engenharia de Computação

A Folha de Aprovação assinada encontra-se na Coordenação do Curso.

## **RESUMO**

URBANSKI, Lucas Muriana. Desenvolvimento de um bobinador microcontrolado para indutores e transformadores de alta frequência. 2017. 68f**.** Trabalho de Conclusão de Curso de bacharelado em Engenharia de Computação - Universidade Tecnológica Federal do Paraná. Pato Branco, 2017.

O presente Trabalho de Conclusão de Curso tem como objetivo o desenvolvimento de um bobinador microcontrolado para indutores e transformadores de alta frequência, realizando o enrolamento autônomo das espiras em um núcleo do tipo E. Práticas laboratoriais e de prototipagem comumente utilizam componentes como indutores, por exemplo, que necessitam de valores de indutância não produzidos comercialmente, logo, o desenvolvimento manual do componente faz-se necessário. Neste contexto, um sistema que possa automatizar este processo manual seria de grande importância, utilizando circuitos microcontrolados para a realização do processo de bobinagem, o risco de falhas da confecção do componente é minimizada. Foi desenvolvido então, um sistema que automatiza o processo de bobinamento utilizando motores de passo controlados por um microcontrolador.

**Palavras-chave**: Bobinador. Núcleo. Componente. Microcontrolador.

# **ABSTRACT**

URBANSKI, Lucas Muriana. Desenvolvimento de um bobinador microcontrolado para indutores e transformadores de alta frequência. 2017. 68f. Trabalho de Conclusão de Curso de bacharelado em Engenharia de Computação - Universidade Tecnológica Federal do Paraná. Pato Branco, 2017.

This work of Conclusion of Course has the objective of developing a microcontrolled coil winding machine for inductors and transformers of high frequency, realizing the autonomous winding of the spirals in a core of the type E. Laboratory and prototyping practices commonly use critical components such as inductor, for example, which require values of inductance not commercially produced, therefore, the manual development of the component is necessary. In this context, a system that can automate this manual process could be of great value, using microcontrolled circuits to carry out the winding process, the risk of component failure is minimized. A system was then developed that automates the winding process using step motors controlled by a microcontroller.

**Keywords**: Coiler. Core. Winding. Component. Microcontroller.

# **LISTA DE FIGURAS**

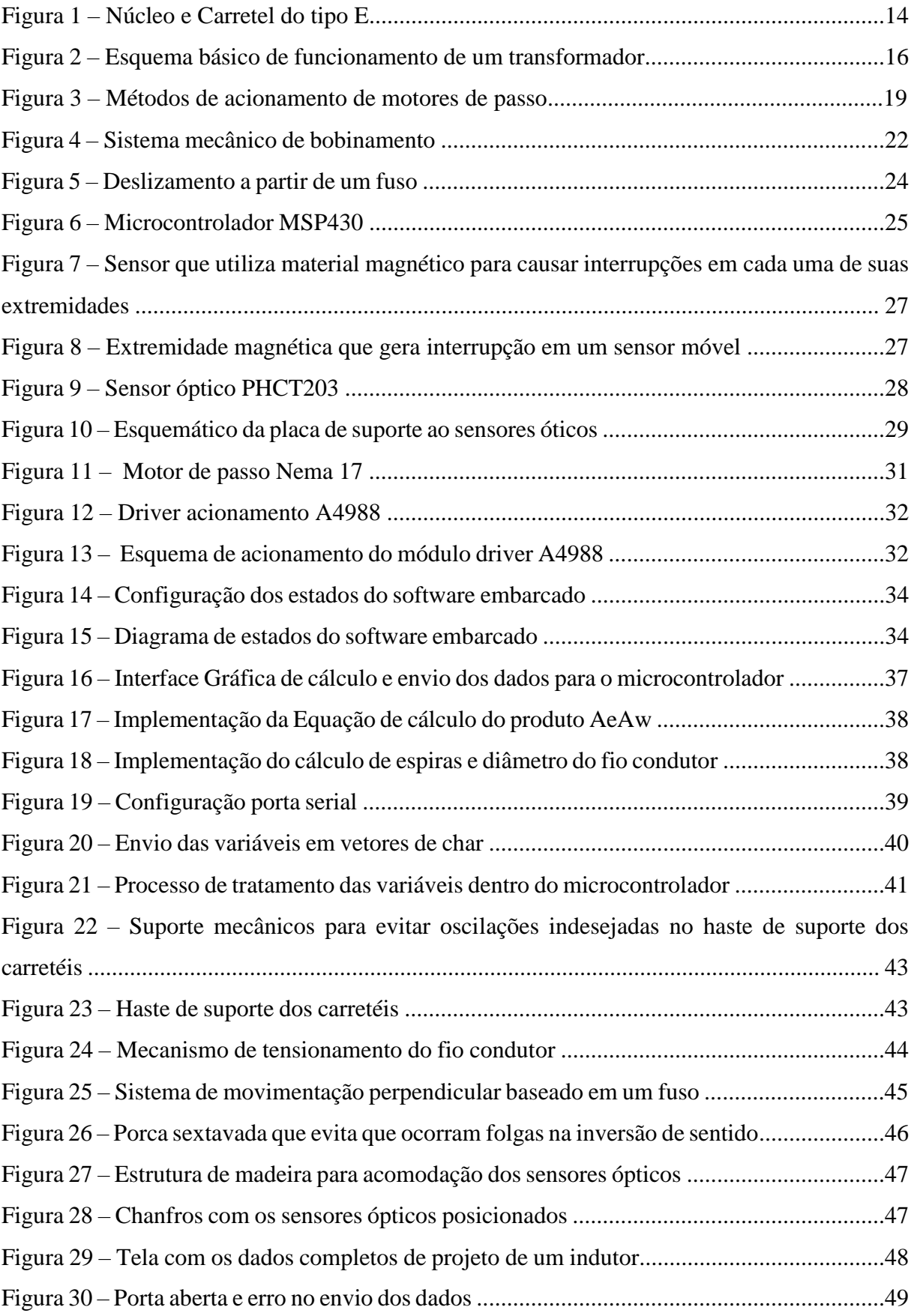

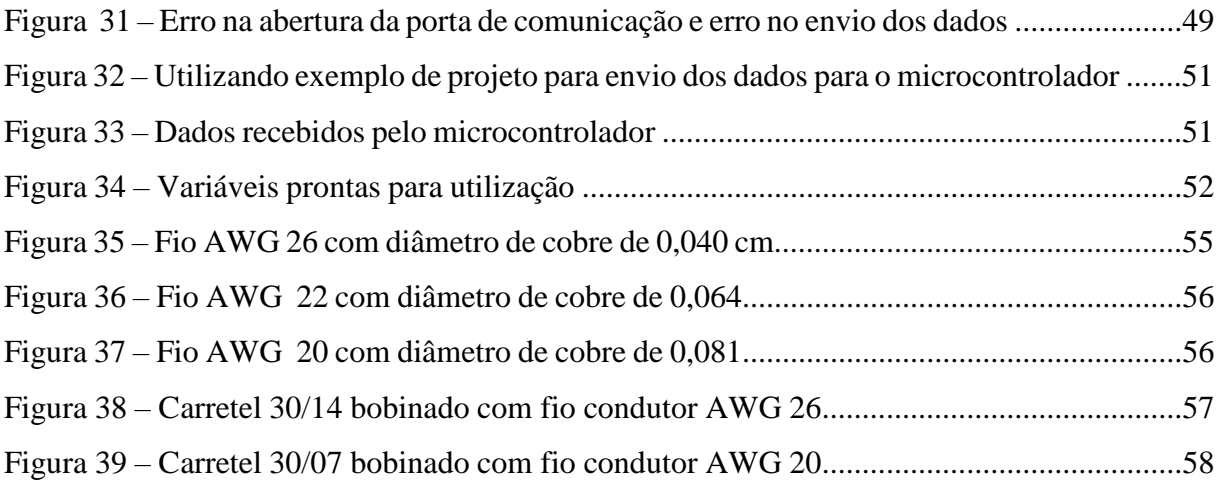

# **LISTA DE TABELAS**

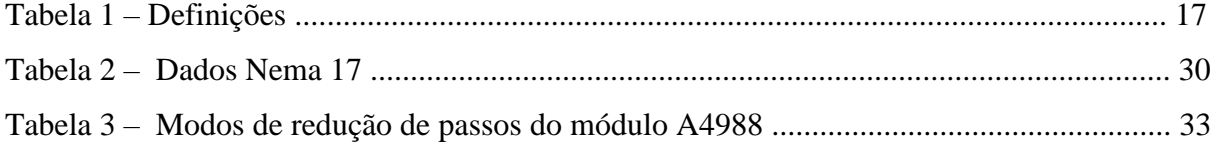

# **LISTA DE SIGLAS E ABREVIATURAS**

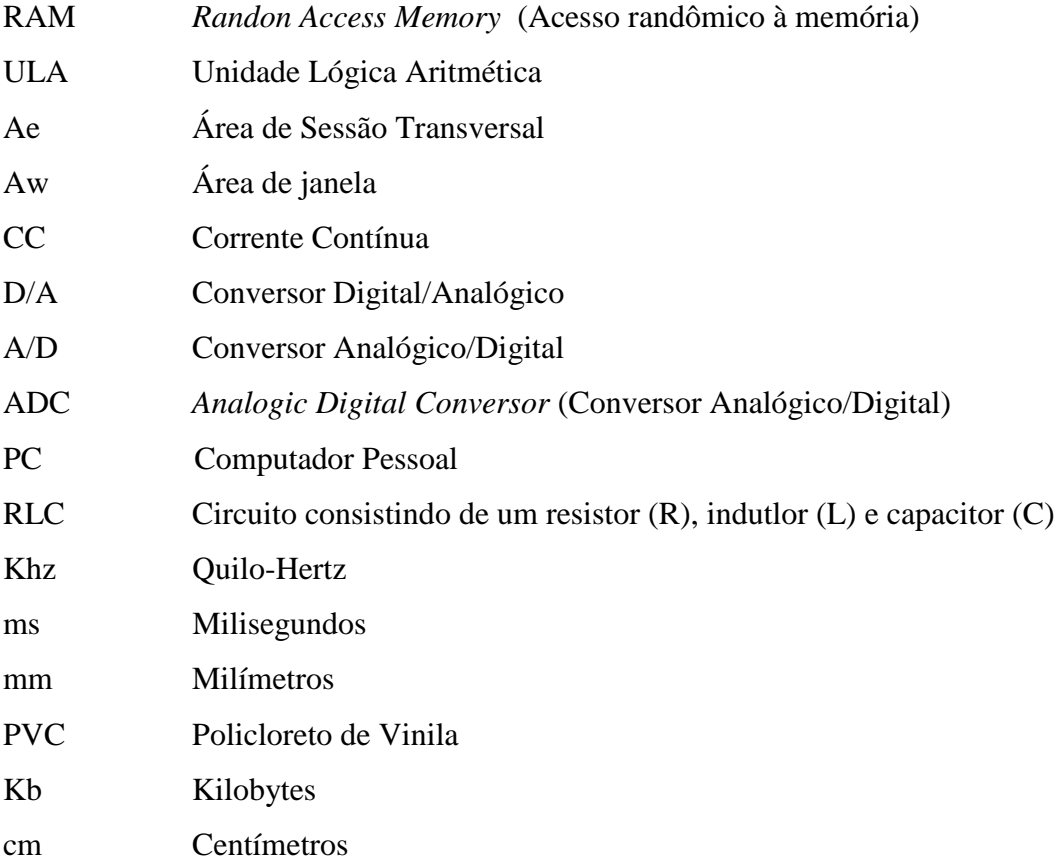

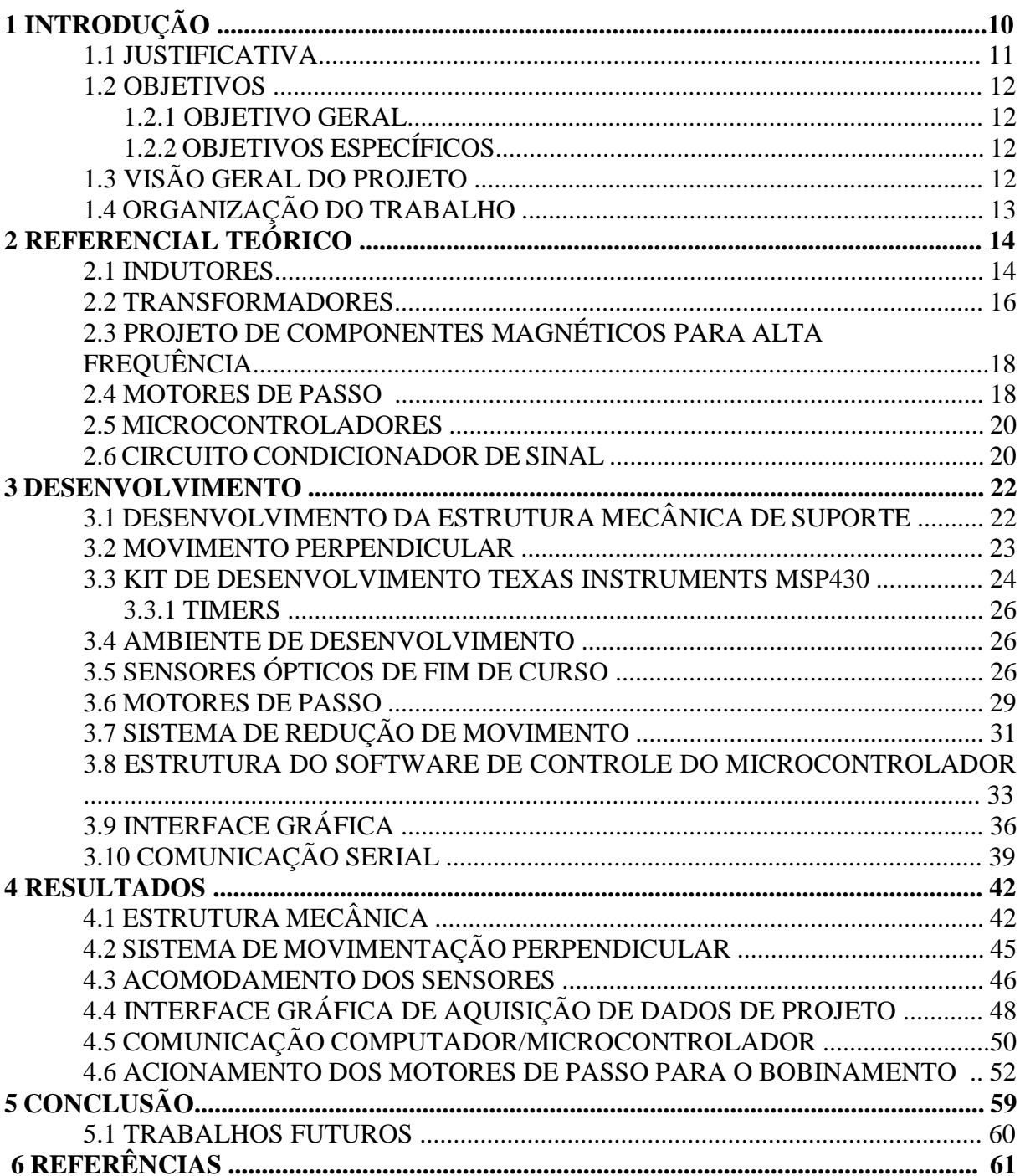

# **SUMÁRIO**

## **1 INTRODUÇÃO**

O desenvolvimento de diversos sistemas eletrônicos depende de seus componentes mais básicos. As práticas laboratoriais e prototipagem, muitas vezes, utilizam em seus projetos valores muito específicos de alguns componentes, os quais não são encontrados nos valores comerciais. Uma possível solução para este problema, no caso de indutores e transformadores é o desenvolvimento do próprio componente.

Dentre a enorme gama de componentes básicos da eletrônica, um dos que se destaca é o indutor, componente elétrico construído através de um número exato de espiras de um fio condutor sobre um núcleo magnético conforme (DEAECTO, 2012).

Quando uma corrente elétrica circula por este componente, surge um campo magnético ao redor dele que acompanha as variações de corrente sobre as espiras do indutor. Este efeito, pela lei de Ampére, é bastante conhecido e estudado em diversas áreas, como motores elétricos, e a indução de eletro imãs. (REDONDO;LIBERO,1996).

Sua enorme gama de aplicações, vai de conversores chaveados até componentes eletrônicos comuns de uso cotidiano, como *dimmers* residenciais que se utilizam de um indutor que tem a função de proteger outros componentes e a carga aplicada a correntes com alta taxa de crescimento. Estas correntesfrequentemente atingem valores altos o suficiente para danificar os demais componentes, além de ser utilizado para o bloqueio de interferências de alta frequência, gerado pela comutação do TRIAC usado no *dimmer* (BOYLESTAD, 2013)

Outro componente igualmente importante é o transformador, equipamento que conta com um número determinado de espiras na sua bobina primária e uma outra quantidade de espiras acomodadas na sua bobina secundária. A razão de espiras entre as duas bobinas pode reduzir ou elevar a tensão de entrada, possuindo uma enorme gama para sua utilização podendo elevar ou reduzir uma determinada tensão, correção de impedância até sintonia de filtros RLC em diversas aplicações (DIAS, 1996).

Sistemas dotados de transformadores têm uma grande aplicação para o casamento de impedâncias, pois são componentes extremamente úteis para que uma determinada carga possa receber a máxima potência possível. Transformadores têm uma relação única entre as impedâncias do primário e do secundário, sendo um excelente elemento para o casamento de impedância (BOYLESTAD, 2013).

Tratando-se de componentes extremamente sensíveis, os indutores e transformadores de alta frequência costumam ter sua manufatura dispendiosa em relação ao tempo de produção. Esses componentes, muitas vezes, são fabricados de forma manual, ocasionando falhas, devido

ao bobinamento manual das espiras; logo, qualquer que seja o equipamento que possa auxiliar neste processo fabril é de grande valia.

#### 1.1 JUSTIFICATIVA

Normalmente, o projeto de indutores para aplicações de prototipagem tem sua construção feita de forma manual. Em alguns casos, o bobinamento é feito através de um sistema microcontrolado, entretanto, o custo para a aquisição deste tipo de sistema comercial necessita de investimentos que dependendo do volume de componentes a serem bobinados não se torna viável. Neste caso, a solução é desenvolver um sistema próprio de bobinamento. Sistemas mecânicos que realizam o processo de bobinamento das espiras são largamente utilizados, entretanto, limitações como peso, velocidade e controle manual utilizando manivela são fatores que não contribuem positivamente para o mesmo.

Neste trabalho, a proposta de uma aplicação que possa automatizar este processo procura minimizar falhas de construção para que todos os aspectos de projeto sejam cumpridos da melhor maneira possível, possibilitando a repetitividade do processo para montar indutores com características semelhantes.

Serão considerados núcleos de ferrite do tipo E, que são amplamente utilizados em circuitos eletrônicos. Devido à operação em alta frequência, o tamanho e o peso dos núcleos são reduzidos. Para a operação em alta frequência, na faixa de KHz, destacam-se núcleos de ferrite, entretanto, apresentam algumas desvantagens em relação à compostos de ferro silício, tendo baixa densidade de fluxo de saturação e baixa robustez. Entre os tipos de núcleos usualmente aplicados para manufatura de componentes magnéticos, destaca-se a ferrite e núcleos constituídos em ferro silício. Entretanto, núcleos de ferro silício operando em frequências mais elevadas apresentam elevadas perdas por histerese e elevação da temperatura. Desta forma, para operação em alta frequência, utiliza-se comunente núcleos de ferrite porém, apresentam desvantagens comparada às lâminas de ferro silício, tais como baixa densidade de fluxo de saturação e baixa robustez a choques mecânicos (BARBI et al., 2002).

#### 1.2 OBJETIVOS

#### 1.2.1 Objetivo Geral

Implementar um dispositivo microcontrolado que, utilizando motores de passo, realize o enrolamento de indutores e transformadores de alta frequência.

#### 1.2.2 Objetivos Específicos

- Desenvolver um sistema controlado por microcontrolador para acionar motores; de passo sincronamente para enrolamento de indutores e transformadores;
- Desenvolver a comunicação computador-microcontrolador;
- Estudo e seleção de um circuito de acionamento dos motores de passo;
- Desenvolver uma interface gráfica para aquisição dos dados de projeto.

# 1.3 VISÃO GERAL DO PROJETO

A automação na qual se propõe este projeto é bobinar a quantidade necessária de espiras, utilizando um núcleo e fios condutores comerciais. Para a realização deste procedimento, é necessário coletar dados que vão desde a seleção dos tipos de núcleos, diâmetro do fio, número de espiras, até o envio destes dados para um sistema capaz de realizar, propriamente dito, o bobinamento.

Para realizar o bobinamento, deve-se desenvolver a estrutura mecânica capaz de suportar todos os outros subsistemas. Selecionar motores para o rotacionamento do carretel a ser bobinado e para a posição da agulha que irá indicar o posicionamento da espira a ser bobinada. É necessário também, a utilização de sensores que delimitem as áreas a serem bobinadas, ou seja, sensores que delimitem o inicio e o fim do carretel.

O desenvolvimento do sistema mecânico deve ser feito de forma gradual, solucionando os problemas pontualmente até que tenha um nível de desenvolvimento adequado para que todos os subsistemas mecânicos funcionem de forma correta. Após o projeto das partes mecânicas fixas, é realizada a seleção de um mecanismo para movimentação da agulha de posicionamento do fio condutor, avaliando alguns mecanismos que consigam aliar alta precisão, facilidade de manutenção e robustez. Os motores que irão rotacionar o carretel e posicionar o a agulha com o foi condutor deverão utilizar motores de passo, os fatores para sua escolha serão detalhados posteriormente. O sistema de redução do movimento proveniente do

motor a ser selecionado, deverá analisar a redução mecânica, avaliar a necessidade de desenvolvimento de um *driver* de acionamento para os motores selecionados, ou, a utilização de um sistema comercial, caso não seja necessário em consequência da redução do movimento pelo próprio sistema mecânico.

Para que todos estes subsistemas funcionem de acordo com o planejado, é necessário a seleção de um microcontrolador para o controle de todos os processos além do acionamento dos motores. Tendo o desenvolvimento do sistema embarcado intimamente ligado do tipo de microcontrolador, deve-se selecionar um modelo e a partir dele desenvolver a aplicação de controle do bobinador.

#### 1.4 ORGANIZAÇÃO DO TRABALHO

No capítulo 2 são apresentados os conceitos relativos a indutores e transformadores de alta frequência, motores de passo, microcontroladores e circuitos condicionadores de sinais. Este capítulo tem como finalidade aproximar o leitor dos componentes teóricos que compõem indutores e transformadores além de conceitos básicos sobre dispositivos que são utilizados no projeto do bobinador.

O capítulo 3 trata dos componentes individuais que comporão o projeto final, discutindo as ferramentas utilizadas, sua utilizade e as motivações para sua aplicação. No capítulo 4, os resultados obtidos com o emprego destes componentes funcionando de forma integrada são apresentados, apontando as soluções desenvolvidas e suas limitações.

Por fim, nos capítulos 5 e 6 são abordados respectivamente a conclusão do presente trabalho, indicando também sugestões para trabalhos futuros e por fim, as referências bibliográficas.

# **2 REFERENCIAL TEÓRICO**

Alguns conceitos fundamentais serão tratados nesta seção, pois abordarão teoricamente os componentes a serem bobinados.

## 2.1 Indutores

De certo modo, indutores são o *dual* dos capacitores, pois o que é válido para um em corrente é válido para o outro em tensão. Ambos armazenam energia fornecida, no entanto, indutores armazenam a energia na forma de campo magnético (BOYLESTAD, 2013).

Sua indutância é diretamente ligada à força do campo magnético em torno da bobina em consequência de uma corrente que circula sobre suas espiras. Quanto maior a indutância, maior a força do campo magnético; portanto, são projetados para estabelecer um forte campo magnético na unidade.

Normalmente, para indutores com valor de indutância fixa, que são o foco deste trabalho, seu tamanho físico é determinado por fatores como o tipo de construção, pelo material e formato do núcleo, pelas especificações de corrente, frequência de operação e indutância desejada.

Na Figura 1 está representado um núcleo do tipo E-E e um carretel, normalmente utilizado para acomodar as espira. Nesta figura estão destacadas as principais dimensões e áreas de sessão transversal Ae e área de janela Aw. Tais variáveis representam fatores importantes de projeto, implicando diretamente sobre o valor da indutância. Aw é importante para definir o tamanho necessário da janela do carretel e do núcleo para acomodar as espiras. Ae é utilizado para definir qual o tipo de núcleo a ser utilizado a partir das especificações de projeto.

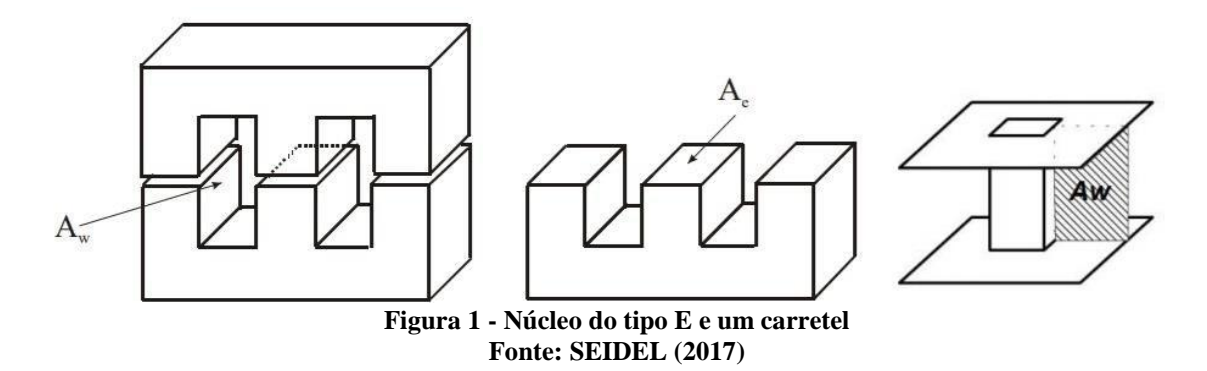

De maneira geral, indutores tem uma forte relação entre indutância, corrente elétrica e da característica magnética do meio. Sendo um componente magnético, a direção das linhas de campo magnético é dada pela regra de Flemin, orientados para uma única direção, desta forma, se fossem utilizados mais de um fio condutor em paralelo, a indução magnética é a soma dos campos induzidos por cada fio.

Assim, indutores relacionam sua indutância a corrente que percorre todo o dispositivo com o fluxo de campo magnético, sendo estes, fatores que devem se levados em consideração quando o desenvolvimento do próprio componente magnético faz-se necessário pois não há nenhum outro equivalmente comercial.

Destaca-se também, que alguns indutores utilizam entreferros que aumentam a relutância total do circuito, diminuindo a indutância. Desta forma entreferros são empregados quando se necessita que o valor da indutância seja praticamente insensível às variações na permeabilidade do núcleo ou quando ocorre a necessidade de que o indutor opere com valores maiores de corrente no enrolamento sem que ocorra a saturação do núcleo.

Para o presente projeto, o núcleo é determinado a partir de  $A_eA_w$ , as equações utilizadas para a determinação do tipo de carretel, da quantidade de espiras e do diâmetro do fio, são as equações 1, 2 e 3:

$$
A_e A_w = \frac{L * I_{Lpico} * I_{efic}}{B_{max} * J_{max} * K_w}
$$
(1)

$$
N = \frac{L * I_{Lpico}}{B_{max} * A_e}
$$
 (2)

$$
\phi_{max} = 2 * \sqrt{\frac{\rho}{\pi * \mu_o * \mu_r * f}}
$$
\n(3)

Onde:

 $A_eA_w$ : Produto da ára de janela por área de sessão transversal  $(\mathcal{C}m^4)$ 

: Indutância (H)

 $I_{Lpico}$ : Corrente de pico (A)

 $I_{efic}$ : Corrente eficaz (A)

 $B_{max}$ : Densidade de fluxo magnético (T)

 $J_{max}$ : Densidade de corrente (A/m<sup>2</sup>)

 $K_W$ : Fator de utilização da área do enrolamento

: Número de espiras

 $A_e:$  Área efetiva (cortada pelo fluxo magnétio) / sessão transversal

 $\phi_{max}$ : Diâmetro do fio condutor (*cm*)

 $\mu_o$ : Permeabilidade do ar  $(H/m)$ 

 $\mu_r$ : Permeabilidade do cobre  $(H/m)$ 

 $f$ : Frequência de operação ( $Hz$ )

Todos os valores necessários para o cálculo serão inseridos pelo usuário ou determinados pelo próprio algoritmo. Destaca-se que o diâmetro do fio condutor calculado indica o "*fator de ocupação do cobre dentro do carretel*", denominado  $K_w$ , que tem um valor típico para construção de indutores de 70% da área de janela ocupada pelos enrolamentos (BARBI et al., 2002).

Tipicamente, a construção de indutores exige que o valor de  $K_w$ , obtido através dos parâmetros reais de bobinamento estejam dentro do limite desta constante. Entretanto, alterações devido ao bobinamento manual e a habilidade de quem é responsável pela confecção do componente caso não seja utilizado nenhum tipo de equipamento de bobinamento.

#### 2.2 Transformadores

Transformadores são componentes que fundamentalmente funcionam através da indutância mútua. Possuem enrolamentos iguais ou diferentes, ou seja, é constituído por dois enrolamentos dispostos de forma que o fluxo magnético variável produzido por um deles aja sobre o outro. Como resultado, uma tensão induzida nestes enrolamentos que, por convenção, o enrolamento conectado à fonte é denominado primário e o enrolamento conectado na carga é denominado de secundário (BOYLESTAD, 2013).

Na Figura 2 está representado um transformador básico, ilustrando os enrolamentos primário e secundário e o sentido do fluxo do campo magnético. As definições da Tabela 1 aplicam-se ao transformador descrito na Figura 2.

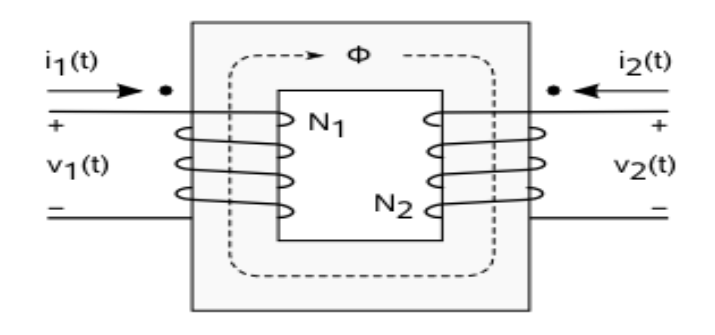

**Figura 2 - Esquema básico de funcionamento de um transformador Fonte: MSPC (2016)**

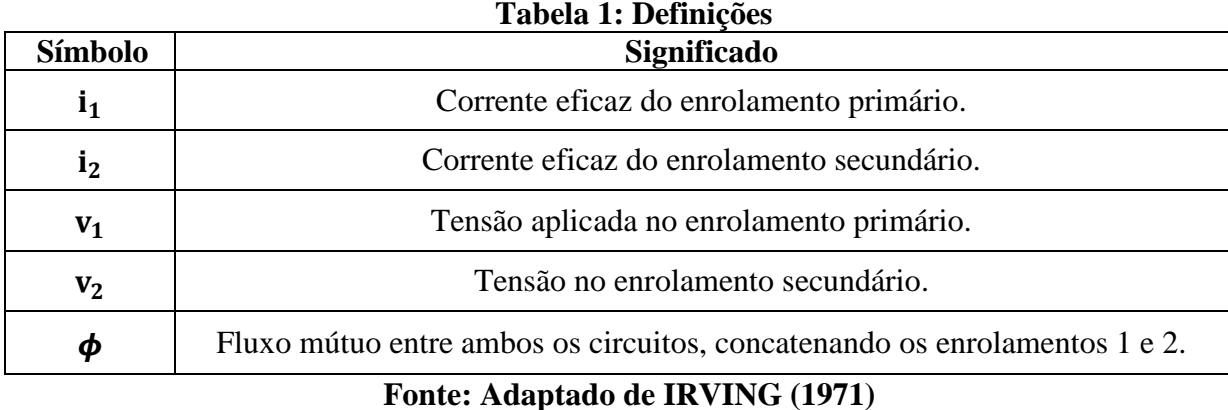

Tecnicamente, o modelo de transformador descrito neste trabalho consiste em fios enrolados em torno de cada um dos lados de um núcleo magnético, formando as bobinas primária e secundária, cada uma em uma extremidade do núcleo. É necessário ressaltar que um dos fatores determinantes para o funcionamento correto de um transformador é a razão entre o número de espiras na bobina primária e na secundária, pois isto estabelece de qual modo o trasnformador irá atuar. Quando a bobina primária é excitada, gera um campo magnético que passa pela bobina secundária e induz uma corrente alternada nesta bobina, respeitando a primeira lei do eletromagnetismo, que descreve que uma corrente elétrica é induzida sobre um circuito se o mesmo estiver sob a ação de um campo magnético variável (DIAS; MARTINS, 2004).

Para o projeto prático de indutores de alta frequência, utiliza-se as mesmas expressões iniciais usadas no projeto de indutores para se chegar ao dimensionamento físico deste. Entretanto, no caso do projeto de transformadores, não há necessidade da utilização do entreferro, pois considerando-se um componente ideal, toda a energia é transferida instantâneamento do enrolamento primário para o secundário, não havendo armazenamento de energia (BARBI et al., 2002).

Ainda assim, utiliza-se um fator denominado  $K_p$ , sendo denominado "*fator de utilização* do primário". Este fator influencia na seleção de um carretel específico para que o valor de K<sub>w</sub> atenda os requisitos de projeto para acomodar os enrolamentos primários e secundários do transformador. A equação 4 ilustra como é obtido o valor de  $A_w$ :

$$
A_w = \frac{N * I_{Lpico}}{K_p * J_{max} * K_w}
$$
\n<sup>(4)</sup>

#### 2.3 Projeto de componentes magnéticos para alta frequência

O projeto de componentes magnéticos para operação em alta frequência deve levar em consideração fatores que podem interferir na operação de um circuito de potência que utiliza estes componentes. Alguns destes problemas são indutância magnetizante, indutância de dispersão, capacitância entre enrolamentos e capacitância entre espiras, etc. (BARBI et al, 2002).

Estes elementos parasitas podem inferir negativamente nos resultados esperados, ocasionando picos de tensão, altas perdas e emissão de interferência eletromagnética conduzida e irradiada (BARBI et al, 2002).

Para aplicações em alta frequência, os materiais mais utilizados são as ferrites, pois possuem valores de fluxo de campo magnético relativamente baixos, na ordem de 0,3 e 0,5 T. Desta forma, apresentam baixas perdas em alta frequência além de facilitarem o manuseio por terem uma grande disponibilidade de núcleos comerciais. (SEIDEL et al, 2017).

Núcleos de ferrite apresentam uma resistividade maior do que núcleos metálicos, implicando diretamente em perdas por correntes de Foucault desprezíveis quando operado com um campo magnético alternado.

#### 2.4 Motores de Passo

De maneira geral, motores de passo são dispositivos CC que podem ter sua direção, ângulo e velocidade controlada por comandos elétricos. Estes são utilizados quando é necessário movimentar, rotacionar ou posicionar algo com precisão (BRITES; SANTOS, 2008).

De acordo com o método de fabricação, dois tipos de motores de passo são mais utilizados: o magnético permanente e o de relutância variável.

Neste trabalho será abordado de modo mais específico o motor de passo com relutância variável, que consiste de um rotor de ferro contendo múltiplos dentes e de um estator com enrolamentos. Para que ocorra a rotação, os dentes do estator são atraídos para os polos do estator energizado, gerando o movimento do rotor, conforme (BRITES;SANTOS, 2008).

O circuito de controle atua sobre o motor com uma sequência do acionamento das bobinas, passando por um circuito transistorizado de saída com potência suficiente para energizar as bobinas e assim gerar o movimento desejado (ROMERO, 2016).

Dos diversos tipos de acionamentos de motores de passo, destacam-se abaixo os principais métodos utilizados (ACARNLEY, 2002):

- *Wave Drive*: Uma única bobina é acionada por vez. Com este tipo de acionamento obtém-se menor consumo de energia.
- *Full Drive*: Até duas bobinas são acionadas por vez. Este tipo de acionamento consome uma maior quantidade de energia e possui mais torque em comparação ao tipo anterior.
- *Half Drive*: Alterna entre o acionamento de uma ou até duas bobinas simultaneamente. Com este acionamento a quantidade de passos para se concluir uma volta completa aumenta consideravelmente, entretanto a velocidade do motor é reduzida.

A Figura 3 exemplifica o acionamento das bobinas de cada um dos métodos descritos acima, dos quais pode-se observar na Figura 3a, que cada bobina é energizada individualmente, consumindo menos energia que os demais métodos e possuindo menos torque.

Na Figura 3b, o método *Full Drive* é ilustrado, quando até duas bobinas são energizadas simultaneamente, sua utilização é voltada principalmente quando a aplicação exige torque e velocidade razoáveis, pois é o método que tem a melhor relação entre ambas, no entanto, entretanto o consumo de energia é relativamente maior que o método *Wave Drive.* 

A Figura 3c ilustra o método *Half Drive,* que alterna o acionamento entre uma e duas bobinas, como aciona até duas bobinas tem seu consumo de energia mais elevado, no entanto é empregado usualmente em aplicações que demanam torque e precisão, em detrimento da velocidade.

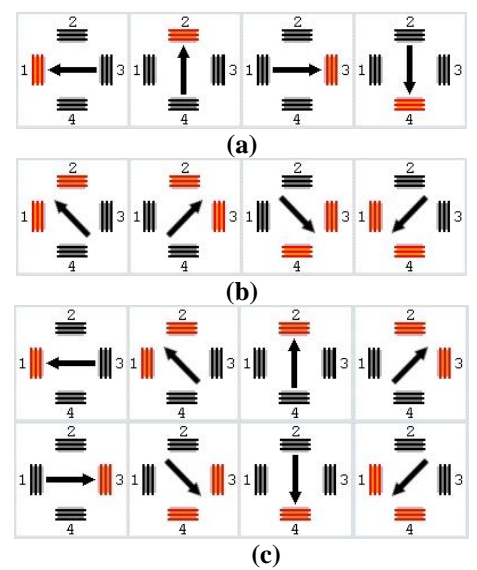

**Figura 3 – Métodos de acionamento de motores de passo. a) Acionamento** *Wave Drive***; b) Acionamento** *Full Drive***; c) Acionamento** *Half Drive* **Fonte: FPEROTTI (2016)**

#### 2.5 Microcontroladores

Trata-se de computadores em tamanho reduzido encontrados nas mais diversas aplicações e dispositivos eletrônicos. Ele contém dentro de seu próprio chip: memória RAM, *Timers*, conversores A/D (Analógico Digital), D/A (Digital Analógico), porta paralela, porta serial e a ULA (Unidade Lógica Aritmética). A ULA de um microcontrolador tem desempenho inferior a um microprocessador, mas por conter tudo dentro de uma mesma pastilha, a ULA do microcontrolador é mais eficiente em determinadas aplicações que necessariamente tem um tamanho físico reduzido (CAMPOS, 2008).

Por terem um tamanho físico reduzido, são amplamente utilizados em dispositivos automatizados que vão desde sistemas de controle ambientais a sistemas de grande complexidade utilizados em pesquisas aeroespaciais.

Diferem-se uns dos outros por características como quantidade de memória, arquitetura, *clock* (velocidade de processamento), tensão de alimentação, quantidade de periféricos possíveis, entre outros.

A escolha de qualquer microcontrolador para o controle de algum processo deve ser feita de modo que todas as características de tal processo sejam detalhadamente conhecidas, para que o modelo e/ou fabricante que for selecionado atenda a cada um dos requisitos operacionais. Os requisitos devem ser cumpridos dentro de parâmetros aceitáveis de consumo de energia, tempo para a execução da tarefa e possibilidade de melhoramentos futuros.

## 2.6 Circuito Condicionador de Sinal

Circuitos condicionadores têm um papel fundamental quando é preciso realizar medições ou o controle preciso de determinados sistemas. (INSTRUMENTS, 2016).

As aplicações destes circuitos condicionadores têm diversas funções, das quais podemos destacar:

 Amplificação - A utilização de componente condicionador para amplificação tem como objetivo ampliar o nível de tensão à faixa em que um conversor (ADC) opera, aumentando significativamente a resolução e a sensibilidade da medição.

- Atenuação A atenuação consiste em realizar o processo inverso da amplificação, no qual o circuito condicionador atua de forma a diminuir a amplitude do sinal de entrada. Tipicamente é utilizada para medições com tensões acima de 10V.
- Isolação Este método consiste em transmitir os dados da fonte de sinal para o dispositivo de medição e/ou controle sem uma conexão física entre eles, utilizando acopladores óticos, capacitivos ou transformadores, bloqueando perturbações de alta tensão que poderiam danificar equipamentos acoplados sem proteção à fonte de sinal.
- Filtragem Utilizado como filtro em aplicações para rejeitar ruídos dentro de uma faixa específica de frequência, além de serem aplicados como filtro *anti-aliasing* para atenuar sinais acima da frequência de Nyquist.

## **3 DESENVOLVIMENTO**

Neste capítulo serão apresentadas as etapas cronológicas de desenvolvimento deste trabalho.

O desenvolvimento da estrutura mecânica de suporte, assim como os demais mecanismos que a compõem, serão descritos num primeiro momento. Na sequência, será discutido o desenvolvimento do software de controle do microcontrolador, além do kit de desenvolvimento MSP430 e dos motores de passo empregados no projeto. Por fim, será discutida a interface gráfica de suporte para aquisição de dados de bobinamento.

#### 3.1 DESENVOLVIMENTO DA ESTRUTURA MECÂNICA DE SUPORTE

Durante o desenvolvimento da estrutura mecânica de suporte de todo o sistema, vários métodos foram testados e, aquele que fosse menos complexo, que tivesse mais facilidade ter qualquer componente facilmente substituido era uma estrutura construída em madeira, com os aportes corretos para os motores que fariam o bobinamento do carretel, e um que seria responsável por rotacionar o fuso para realização do movimento perpendicular para a acomodação correta da espira no carretel.

Na Figura 4 pode-se observar o sistema de bobinamento com os motores instalados, com a barra que será empregada para dar suporte ao carretel, podendo ser colocados carretéis de 4 tamanhos diferentes nesta mesma barra de suporte, e a barra lateral feita em aço para conferir estabilidade do sistema, visto que os motores estão todos numa mesma posição, podendo causar desequilíbrios quando acionados para o bobinamento.

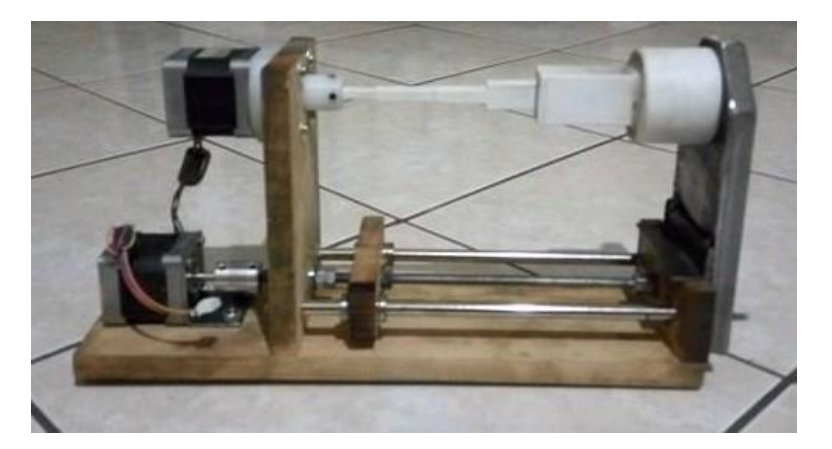

**Figura 4: Sistema mecânico de bobinamento Fonte: Autoria própria**

Algumas características devem ser destacadas como uma área livre para movimentação e a possibilidade de a barra ser substituída por outra com suporte para outros tamanhos de carretéis. Assim, o sistema é aberto a modificações por parte do usuário final.

É importante salientar que mesmo tendo todo o projeto desenvolvido espeficicamente para indutores e transformadores de alta frequência, nada impede que pequenos ajustes no sistema como a alteração no suporte aos condutores com diâmetro relativamente maiores que os de alta frequência e modificações no posicionamento dos sensores possibilitem o bobinamento de componentes elétricos de baixa frequência.

Nesta etapa foi também decidido que tipo de acoplamento seria utilizado para fixar o eixo do motor de passo ao fuso e a barra que rotacionará o carretel. Para o acoplamento do motor ao fuso, utiliza-se um conector de metal flexível e, para o motor do carretel, foi feito um acoplamento especial construído em PVC que encaixa sobre uma face do motor para poder fixálo na estrutura de madeira, que através de uma abertura permite que o eixo do motor possa transpassar este mecanismo. Então é utilizado outro conector também construído em PVC para fixar a barra de suporte dos carretéis.

## 3.2 MOVIMENTO PERPENDICULAR

Dois métodos foram ensaiados e avaliados, buscando ter uma precisão adequada para a alocação correta dos condutores no carretel a ser bobinado. Desta forma, sistemas baseados em polias foram os primeiros a serem avaliados, no entanto, a complexidade de operação, devido a utilização de não apenas uma polia e do risco de ocorrer deslizamentos entre a correia que seria responsável por transmitir o movimento proveniente do motor à polia, ocasionando perda de passos e consequentemente uma redução da precisão, foram fatores que não colaboraram positivamente para sua utilização.

Após o sistema de polias ser descartado, um sistema baseado em um fuso foi avaliado positivamente devido a três fatores:

- Facilidade de instalação e manutenção
- Alta precisão
- Acoplamento direto no eixo do motor

Na Figura 5 pode-se verificar o princípio de funcionamento, em que o fuso é rotacionado e a peça que está sobre este o percorre perpendicularmente. As especificações técnicas deste parafuso trapezoidal 5/16, com 21 fios por polegada.

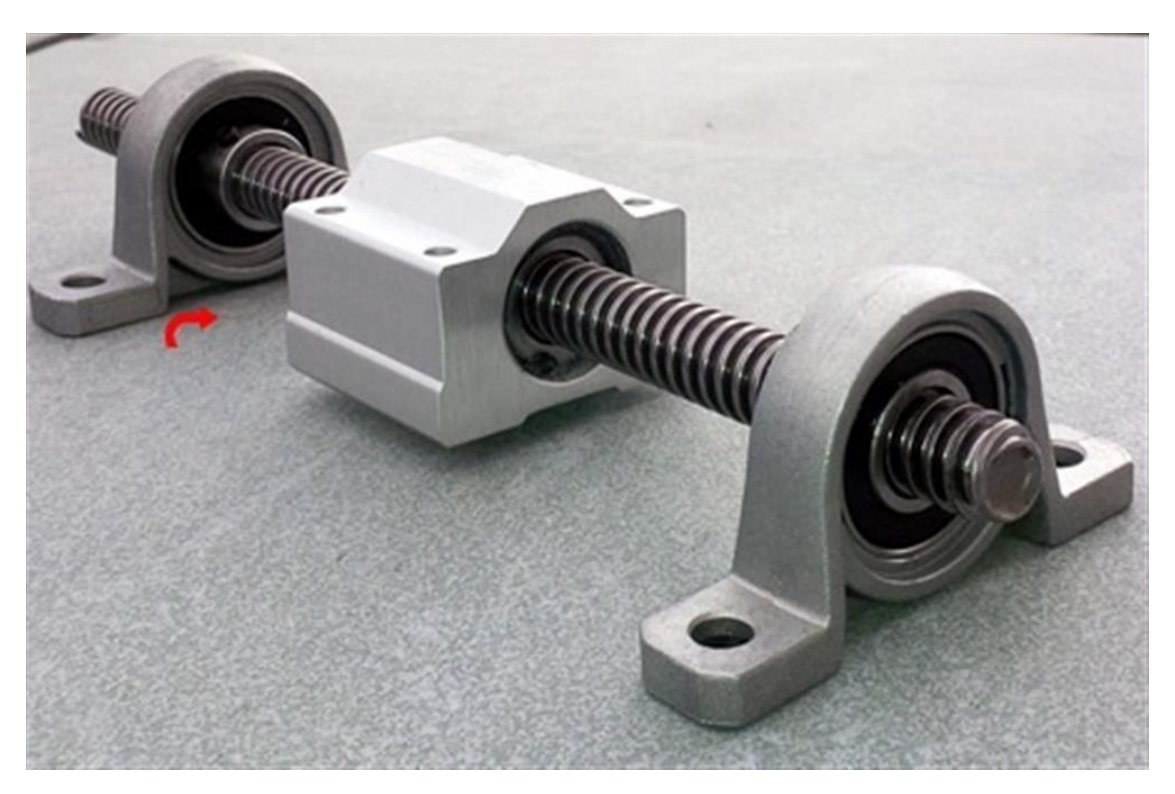

**Figura 5: Deslizamento a partir de um fuso. Fonte: TEKKNO (2017)**

Portanto, a facilidade de instalação do fuso e consequentemente sua manutenção, aliada à sua elevada precisão e ao fácil acoplamento ao motor de passo foram fatores cruciais para sua escolha, pois ele pode ser facilmente removido sem o auxílio de ferramentas específicas e apresenta uma precisão considerada satisfatória para o projeto a que se destina, podendo inclusive ser incrementada futuramente com a adição de um fuso com mais fusos por polegadas.

## 3.3 KIT DE DESENVOLVIMENTO TEXAS MSP 430

O microcontrolador MSP430G2553IN20 utilizado no desenvolvimento prático deste trabalho, pertence à família de microcontroladores MSP430 da Texas Instruments, a qual baseia-se em torno de um núcleo de 16 bits com velocidade de 16 MHz, contando com 16 Kb de memória Flash e 512 B de RAM. De maneira geral, contam com 27 instruções e 12 registradores de propósito geral, aliado a periféricos como *timers*, comunicação serial do tipo UART, I2C e SPI (TEXAS INSTRUMENTS, 2017).

A Figura 6 ilustra o modelo de microcontrolador utilizado para controlar todo o sistema mecânico.

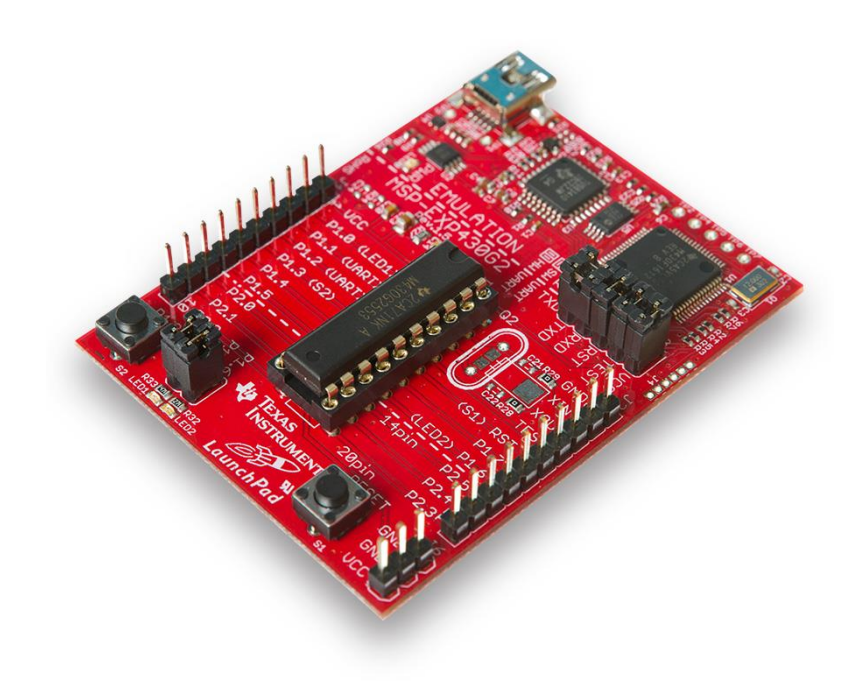

## **Figura 6: Microcontrolador MSP430 Fonte: TEXAS INSTRUMENTS (2017)**

Os projetos baseados neste microcontrolador têm diversas opções de configurações individuais baseadas em requisitos específicos de projeto, além de contar com seus próprios periféricos.

A utilização deste disposivito é baseada nos seguintes aspectos:

- Custo de aquisição
- Diversidade de ferramentas e desenvolvimento grátis
- Periféricos integrados ao kit de desenvolvimento
- Elevado número de pinagem de I/O
- Programação em ANSI C e C++

Ainda, este microcontrolador disponibiliza conexões com periféricos ADC10 de 8 canais, geração de PWM e módulos de captura e comparação (TEXAS INSTRUMENTS, 2017).

Suas desvantagens basicamente se concentram em dois pontos em particular: o primeiro ponto destas desvantagens trata-se de não ter multiplicador por hardware, utiliza-se de uma abordagem por software para solucionar esta limitação. O segundo ponto trata da limitação em relação a pontos flutuantes, pois não tem uma unidade em hardware para tratar desta questão. Este motivo foi um dos que levaram ao desenvolvimento de uma interface gráfica externa para aquisição e cálculo dos parâmetros de bobinação, pois poderiam ocasionar erros se fosse implementada diretamente no microcontrolador.

#### 3.3.1 TIMERS

Timers são utilizados quando uma medida exata de tempo é suficiente para que algum processo seja realizado pelo microcontrolador, podendo ser utilizados dois *Timers* de 16 bit, que foram empregados no controle do acionamento dos motores de passo.

#### 3.4 AMBIENTE DE DESENVOLVIMENTO

A plataforma de desenvolvimento Code Composer Studio (CSS) é um ambiente de desenvolvimento integrado, suportando todo o portfólio de microcontroladores e processadores da Texas Instruments, que abrange desde o microcontrolador MSP430, Tiva C séries até chips baseados na tecnologia ARM com o MSP432 (TEXAS INSTRUMENTS, 2017).

Possui compilador C/C++ com otimizador de código fonte e ambiente de compilação de projetos baseados na estrutura do software Eclipse com recursos de depuração incluídos pela Texas Instruments. O desenvolvimento do código fonte embarcado foi em sua totalidade desenvolvido utilizando esta plataforma de desenvolvimento.

## 3.5 SENSORES ÓPTICOS DE FIM DE CURSO

Para realizar o controle preciso do posicionamento da agulha que acomodará o fio no carretel, foram avaliadas duas alternativas, a primeira utilizando sensores magnéticos e a segunda utilizando sensores ópticos.

Pode-se destacar que a primeira abordagem utilizada para o controle de posição foi por meio de dois tipos de sensores magnéticos, utilizados principalmente pela facilidade de montagem e integração ao software embarcado, pois são empregados usualmente como sensores de fim de curso de portões eletrônicos; no entanto, apresentavam uma margem de erro relativamente grande com chaveamentos indevidos, ocasionando a falha completa do bobinamento. As Figuras 7 e Figura 8 ilustram os sensores utilizados.

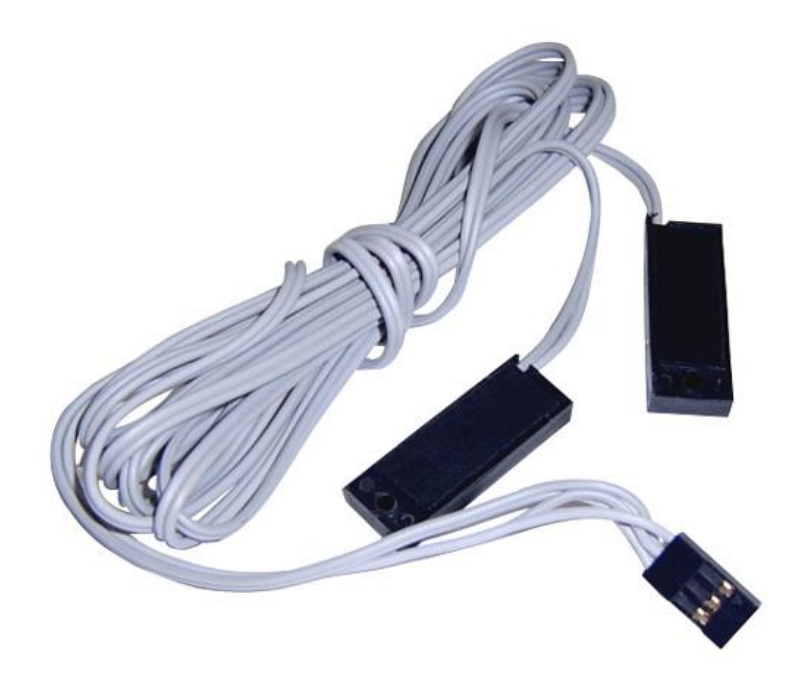

**Figura 7: Sensor magnético que utiliza um material magnético para causar a interrupção em uma de suas extremidades. Fonte: HUNION (2017)**

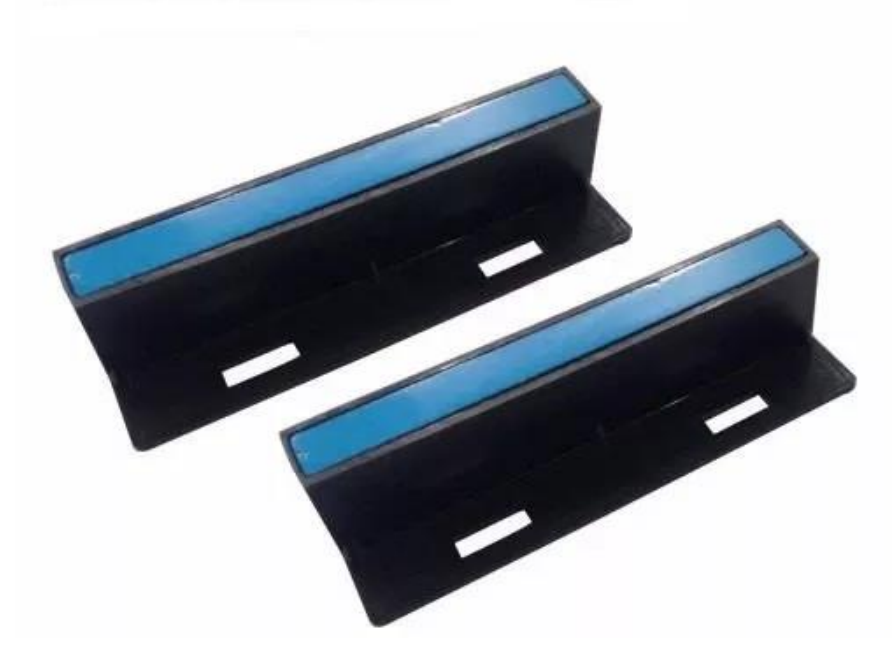

**Figura 8 : Extremidade magnética que gera interrupção em um sensor móvel. Fonte: HUNION (2017)**

Na Figura 7 pode-se observar a existência de sensores magnéticos nas extremidades dos cabos. Quando um mecanismo magnético se aproxima desses sensores, ocorre um chaveamento. Esse chaveamento gera uma interrupção, podendo ser verificada de qual sensor partiu esta interrupção, e desta forma, tratá-la adequadamente.

O princípio de funcionamento do sensor representado na Figura 8 é basicamente o mesmo. Entretanto, os dispositivos magnéticos que geram o chaveamento no sensor são presos nas extremidades e um único sensor se movimenta entre eles. Como as interrupções são causadas pelo mesmo sensor, o tratamento se difere do tipo descrito anteriormente, pois neste caso, exige-se uma contagem das interrupções para se tomar uma decisão dentro do microcontrolador.

Considerando-se que a aplicação comercial destes sensores não necessita de grande precisão, pois poderiam ser tolerados erros que no sistema em que este trabalho se propõe desenvolver não poderiam ser ignorados. Desta forma, foi descartado o emprego de qualquer tipo de sensor que pudesse ser acionado magneticamente. Assim, buscou-se por um outro método que pudesse ser empregado seguramente e que evitasse chaveamentos indevidos, e sensores ópticos foram os selecionados para os testes.

Inicialmente, foi constatado que a utilização de sensores óticos seria ligeiramente diferente dos sensores magnéticos, pois necessitam de um circuito simples constituído de resistores para que o sensor seja alimentado corretamente.

A Figura 9 mostra o sensor óptico PHCT203 utilizado no projeto. Seu acionamento ocorre quando um objeto interpõe o feixe luminoso que é emitido pelo led e incide no foto transistor. O chaveamento ocorre quando este objeto interrompe este feixe luminoso, gerando no sensor um comando que é utilizado pelo microcontrolador como uma interrupção.

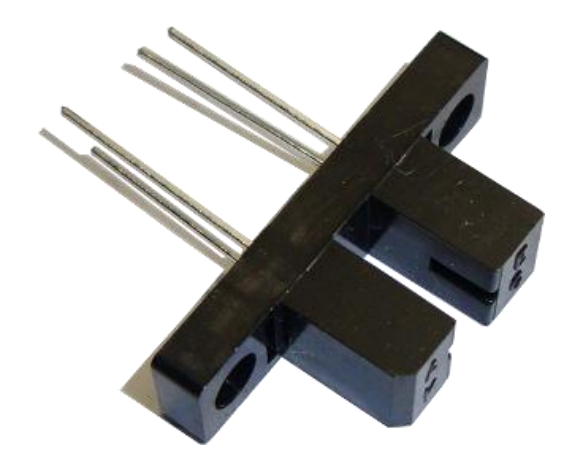

**Figura 9 : Sensor óptico PCHT203 Fonte: ARDUINOBYMYSELF (2017)**

Para o acionamento do sensor, foi desenvolvida uma placa que confere todas as características necessárias para que o dispositivo funcione corretamente, conferindo a alimentação dos circuitos e disponibilizando inclusive pinos dedicados à tarefa de gerar as interrupções de cada sensor isoladamente para serem conectadas diretamente no microcontrolador, que pode ser verificada na Figura 10.

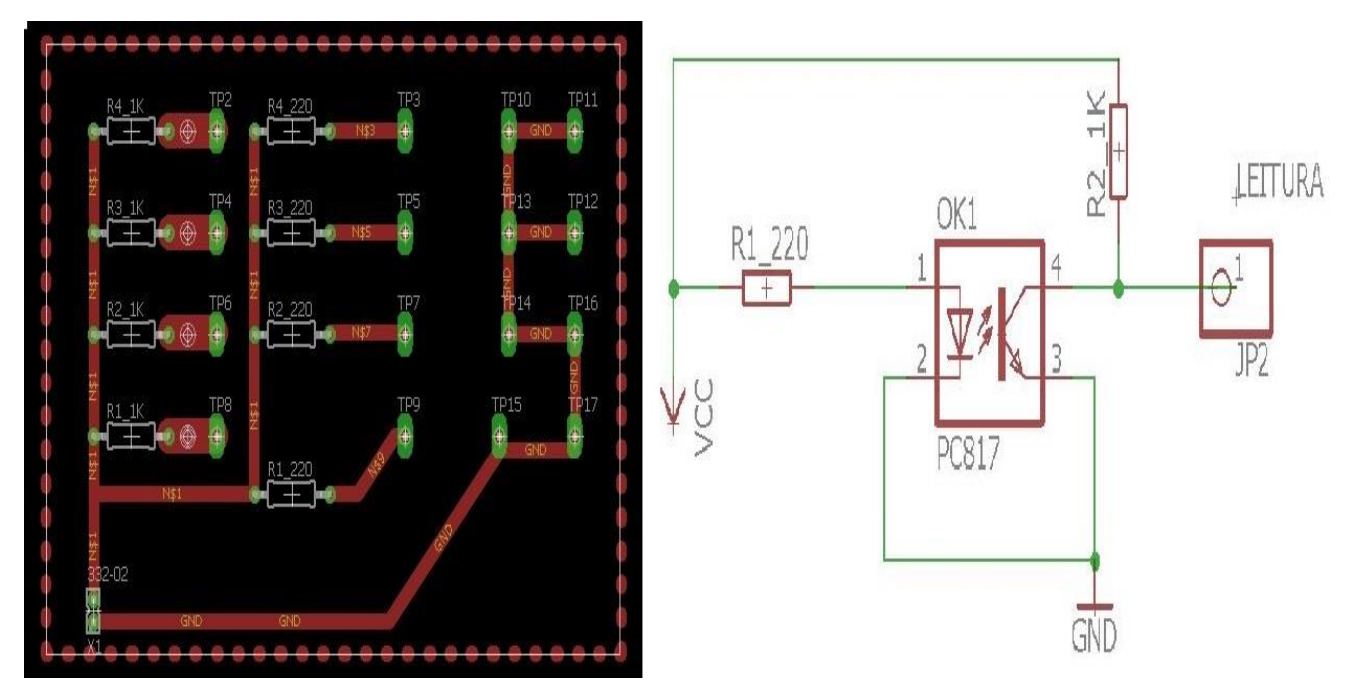

**Figura 10: Esquemático da placa de suporte ao sensores óticos Fonte: Autoria própria**

## 3.6 MOTORES DE PASSO

O emprego de motores deu-se pelo fato de que cada projeto tem suas necessidades indivuais, dependentes exclusivamente dos dados inseridos pelo usuário, ocasionando alterações no acionamento do motor para cada caso.

Os principais pontos levados em consideração para a escolha deste tipo de motor em detrimento dos demais tipos de motores elétricos são:

- Utilizam lógica digital: Seu acionamento é feito através de pulsos digitais, ativando sequencialmente as bobinas de acordo com a lógica de controle de acionamento provocando um alinhamento do rotor e, consequentemente, movimento.
- Alta precisão: Seu movimento é preciso, uma vez que o rotor sempre se movimenta em ângulos bem determinados, denominados "passos", cujo erro de posicionamento não é cumulativo.

 Excelente resposta a aceleração e desaceleração: Como o movimento de bobinamento exige um posicionamento preciso para acomodar os fios condutores adequadamente nos carretéis, esta característica foi fundamental para a escolha, pois o motor alinha seu rotor rapidamente com as bobinas que se encontram energizadas.

Dessa forma, foi buscado um modelo de motor de passo que tivesse características de torque, elevado número de passos por resolução e velocidade compatíveis com os parâmetros de projeto. Os dados do motor de passo selecionado estão relacionados na Tabela 2.

| Tabela 2. Dauos do Niolol de I asso |                  |  |
|-------------------------------------|------------------|--|
| Corrente Máxima                     | 1,2A             |  |
| Graus por passo                     | $1,8^{\circ}$    |  |
| Passo                               | 200              |  |
| Torque                              | 3,4 Kgf*cm       |  |
| Tamanho                             | Nema 17          |  |
| Diâmetro do eixo                    | $5 \text{ mm}$   |  |
| Resistência                         | 3,3 Ohms         |  |
| Indutância                          | $4,1 \text{ mH}$ |  |
| Fonte: Nimebea (2017)               |                  |  |

**Tabela 2: Dados do Motor de Passo**

O motor responsável pela rotação do carretel, foi acionado pelo microcotrolador utilizando um período de tempo correspondente a 2 ms para o intervalo de tempo entre a energização de cada uma de suas bobinas, ou seja, foi utilizado para a execução de um *Timer*  de 2 ms, que gera um sinal de saída em um pino específico interpretado pelo *driver* de acionamento e transferido para o motor de passo.

Para o acionamento do motor responsável pelo movimento perpendicular, é realizada uma equação que relaciona o diâmetro do fio e o tamanho do passo do sistema e a quantidade de passos por revolução com o objetivo de verificar qual o período de tempo necessário para que o motor seja acionado de forma síncrona a fim de que as espiras fiquem acomodadas da forma mais precisa e coesa possível.

O cálculo para a obtenção deste período se dá pela equação 5:

$$
Período_{motor_{fuso}} = Período_{motor_{carretel}} * \left(\frac{200}{DiâmetroDoFio}\right)
$$
\n(5)

Dessa forma, independentemente do diâmetro do fio utilizado, o acionamento dos motores é sincronizado, minimizando falhas e, consequentemente, obtendo maior velocidade no processo de bobinamento.

A Figura 11 ilustra o motor de passo empregado neste projeto, observa-se 4 furos em suas extremidades utilizados para fixação na superfície de madeira, e um chanfro em sua superficie frontal que foi utilizado para dar maior fixação aliado a um mecanismo construído em PVC exclusivamente com estas caracterísitcas para fixá-lo na parte superior para rotacionar o carretel.

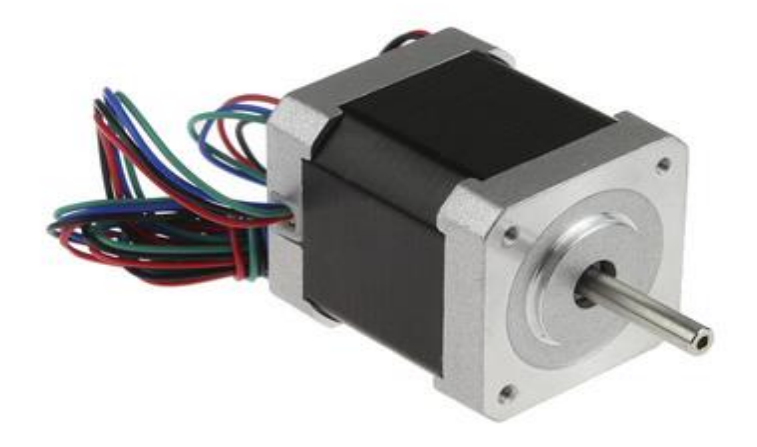

**Figura 11: Motor de passo Nema 17 Fonte: SHARPCORNER (2017)**

# 3.7 SISTEMA DE REDUÇÃO MECÂNICA DE MOVIMENTO

Inicialmente, com a necessidade de ter uma alta precisão, cogitou-se o desenvolvimento de um *driver* para condicionamento do sinal do microcontrolador para os motores de passo, tendo como objetivo a redução do cada passo para que a precisão fosse suficiente o necessário para a acomodação de diâmetros de condutores relativamente pequenos.

Com o desenvolvimento do projeto, iniciou-se a fase de testes, responsável pela validação do método de acionamento dos motores de passo utilizando o *driver* de controle Allegro A4988. A Figura 12 apresenta o módulo descrito e a Figura 13 apresenta o esquema de acionamento do módulo.

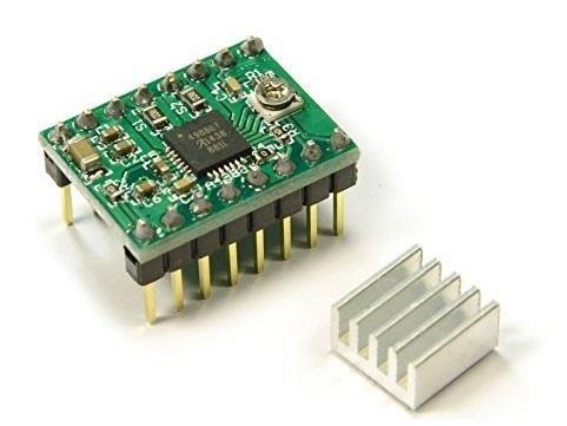

**Figura 12 : Driver acionamento A4988 Fonte: VIDA DE SILICIO (2017)**

Na Figura 13 pode-se observar o esquemático do driver utilizado no projeto, no qual VBB é a tensão que será utilizada para alimentação dos motores de passo, sendo limitada em 35V. As saídas OUT1A, OUT1B, OUT2A e OUT2B são ligadas diretamente nas bobinas do motor de passo, acionando-as de acordo com a sequência ditada pelo microcontrolador e por uma possível redução gerada pelo circuito de acionamento. VDD é a tensão de alimentação do circuito integrado que controla o dispositivo, podendo variar de 3 V a 5 V.

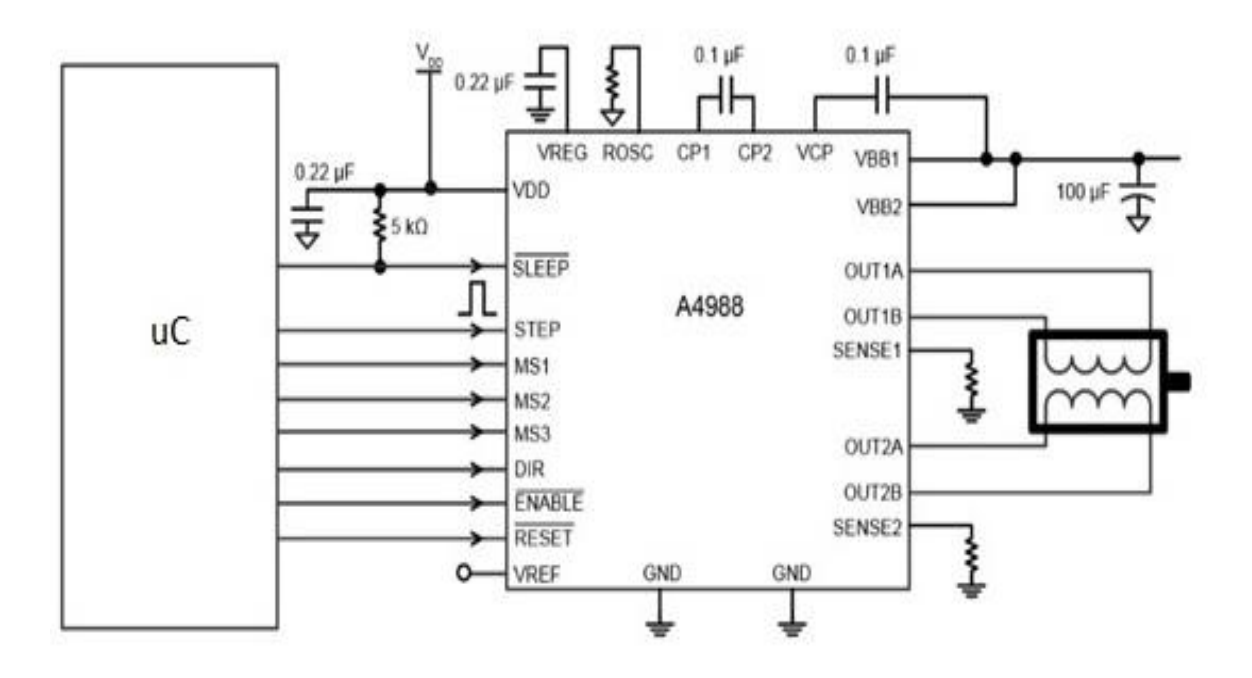

## **Figura 13: Esquema de acionamento do módulo driver A4988 Fonte: POLOLU (2014)**

As entradas MS dizem respeito ao tipo de redução que se espera obter com o circuito de acionamento. Elas são divididas de cinco formas, como exemplifica a tabela a seguir:

| MS1 | MS <sub>2</sub> | MS3 | Redução para Micropasso             |
|-----|-----------------|-----|-------------------------------------|
|     |                 |     | Passo Completo $(1/1)$              |
|     |                 |     | Meio Passo $(1/2)$                  |
|     |                 |     | $\frac{1}{4}$ de Passo (1/4)        |
|     |                 |     | de Passo $(1/8)$                    |
|     |                 |     | de Passo $(1/16)$<br>$\frac{1}{16}$ |

**Tabela 3 : Modos de redução de passos do módulo A4988**

**Fonte: Adaptado de Allegro (2014)**

Nesta etapa, com o acionamento dos motores dentro do esperado, verificou-se o deslocamento mínimo que o sistema poderia fazer perpendicularmente, controlando passo a passo o acionamento do motor com relação de 1/1 no *driver* de acionamento, e assim, verificouse que a redução mecânica do movimento do fuso para cada passo do motor, aliada à quantidade de passos relativamente grande do motor, com 200 passos, é suficiente para as aplicações para as quais o projeto deste trabalho se propunha automatizar.

Tendo em vista os 200 passos por revolução do motor, e que o fuso que controla a movimentação perpendicular tem 21 fios por polegada obtém-se uma precisão considerável no movimento da agulha para cada passo do motor. Deste modo, o desenvolvimento de um circuito de acionamento dos motores de passo não foi necessário, visto que aumentaria o custo do projeto e seria uma aplicação redundante, pois um driver comercial é capaz de ser utilizado na relação de 1/1, isto é, a relação de passos ditadas pelo microcontrolador é transferida diretamente para os motores de passo, não havendo necessidade de ocorrer a redução elétrica.

#### 3.8 ESTRUTURA DO SOFTWARE DE CONTROLE DO MICROCONTROLADOR

Fazendo uso de da própria plataforma de compilação disponibilizada pela fabricante do microcontrolador, foi dado inicio ao desenvolvimento do código fonte que acionaria os motores de passo do sistema.

Foram feitos diversos ajustes e alterações no código até que uma versão se mostrou estável o suficiente utilizando um conceito chamado de Máquina de Estados, no qual cada estado desta máquina representa o modo atual do sistema obtendo um controle maior sobre o processo de bobinamento, podendo inclusive, ser colocado uma espécie de comando dado pelo usuário através de um *push botton* no kit de desenvolvimento para iniciar o processo e ao fim

deste, retornar com o mecanismo que posiciona o fio no carretel no início do fuso, conferindo ao usuário tempo hábil para posicionar o carretel e retirá-lo depois do bobinamento.

A Figura 14 mostra a configuração dos estados dentro do microcontrolador.

```
64
      while(1){
65
           switch(Estado_atual){
66
               case Inicial:
67
                   P10UT = BIT6;
                   P10UT = (BIT2+BIT4);68
69
                   break;
70
               case Iniciar:
71
                   P10UT &= \sim(BIT2);
72
                   break;
73
               case Pausar:
74
                   P10UT = (BIT2+BIT4);
75
                   Init_sistema();
76
                   break;
77
               case Enrolar:
78
                   P10UT &= \sim(BIT2+BIT4);
79
                   break;
80
               case Parar:
                   P10UT = (BIT2 + BIT4);81
82
                   TA0CCR0 = 2000;83
                   break;
84
               case Voltar:
                   P10UT &= \sim(BIT6+BIT2);
85
86
                   break;
87
               case Final:
88
                   Estado atual = Initial;89
                   break;
```
**Figura 14 : Configuração dos estados do software embarcado Fonte: Autoria própria**

A Figura 15 exibe o diagrama de estados utilizados na máquina de estados que controla o sistema embarcado.

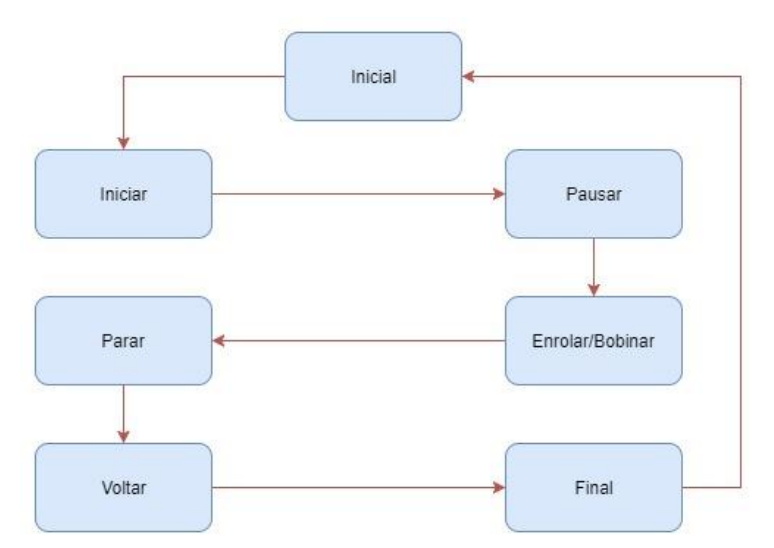

**Figura 15 : Diagrama de estados do software embarcado Fonte: Autoria própria**

A seguir serão descritos cada um dos estados do software embarcado mostrado na Figura 15 :

**Estado Inicial**: O sistema estará neste estado quando os dados do bobinamento estão sendo recebidos pela comunicação serial, como o diâmetro do fio e a quantidade de espiras, para então aguardar até que o botão de controle seja pressionado para dar início ao processo, sendo que todos seus sensores estão com interrupções habilitadas. No entanto, são desconsideradas pelo microcontrolador; assim, nenhum deles pode interferir no processo de alimentação das variáveis com os dados provenientes do software que realiza o cálculo das variáveis centrais do sistema.

**Estado Iniciar**: Trata-se do estado em que o sistema se encontra após ter o botão de controle pressionado, ocasionando no movimento da parte que suporta a agulha de posicionamento do fio para a direita, até encontrar o primeiro sensor que define o início do bobinamento, interrompendo o movimento imediatamente, assim que encontra o sensor de início do carretel.

**Estado Pausar**: Este estado é alcançado quando a agulha de posicionamento do fio condutor permanece parada no sensor que delimita o início do carretel, aguardando assim, que o usuário pressione o botão de controle para iniciar o bobinamento.

**Estado Enrolar/Bobinar**: É o estado que de fato faz o bobinamento do carretel com as características desejadas pelo usuário, recebidas através da interface serial, realizando a contagem das espiras através do motor que movimenta a barra de suporte dos carretéis. O sistema então utiliza as interrupções dos sensores que delimitam o espaço físico do carretel, e invertendo o sentido de rotação do motor acoplado ao fuso a cada interrupção gerada pelos sensores, cessando o sistema quando o número de espiras é atingido.

**Estado Parar**: Quando o sistema chega neste estado, o número de espiras necessárias para que o componente tenha as características desejadas pelo usuário foi atingida. Quando o botão de controle for pressionado a movimentação da agulha é direcionada para a posição inicial do fuso, tendo neste estado, todos os sensores com suas interrupções ignoradas pelo sistema.

**Estado Voltar**: Neste estado, o botão de controle foi pressionado enquanto o sistema estava no estado Parar; dessa forma, apenas o sensor de fim de curso, posicionado no início do fuso é tratado, as demais são ignoradas pelo sistema, então a agulha se movimenta para a esquerda,

para que seja posicionanda no início do fuso, preparando o sistema para um novo processo de bobinamento.

**Estado Final**: O estado Final é um estado de transição, pois quando a agulha encontra o sensor no início do fuso, o sistema encontra-se neste estado, direcionando o sistema diretamente para o estado Inicial, pois ele aguarda a interrupção gerada pelo sensor no início do fuso para o sistema entrar neste estado. Logo, não se pode direcionar o sistema diretamente para o estado Inicial, pois o ele tem as interrupções do sensor no início do fuso ignorado. Então a necessidade deste estado é fundamental para o funcionamento correto da máquina de estados que descrevem as ações do sistema embarcado.

## 3.9 INTERFACE GRÁFICA

De acordo com as necessidades individuais do usuário e tendo em mente que a prototipação de componentes elétricos envolve uma enorme gama de equações que os descrevem e possibilitam o desenvolvimento de componentes não fabricados comercialmente, foi dado inicio à construção de uma interface gráfica que realiza as operações matemáticas a partir das especificações informadas pelo usuário.

A Figura 16 exemplifica a interface de aquisição de dados, na qual podem ser observados os botões "Guardar", "Calcular", "Fechar", "Determinar Ae" e "Enviar Dados" que serão descritos na sequência:

O botão "Guardar" realiza o cálculo da equação 6:

$$
AeAw = \frac{L * I_{Lpico} * I_{LRMS} * 10^4}{K_W * B_{max} * J_{max}}
$$
(6)

A partir desta equação, obtém-se o valor de *AeAw* que é um produto da área de sessão transversal *Ae* e da área de janela *Aw* relativo ao projeto de um componente específico, e então, é selecionada uma área de sessão transversal *Ae* correspondente para que o sistema possa prosseguir com o cálculo.

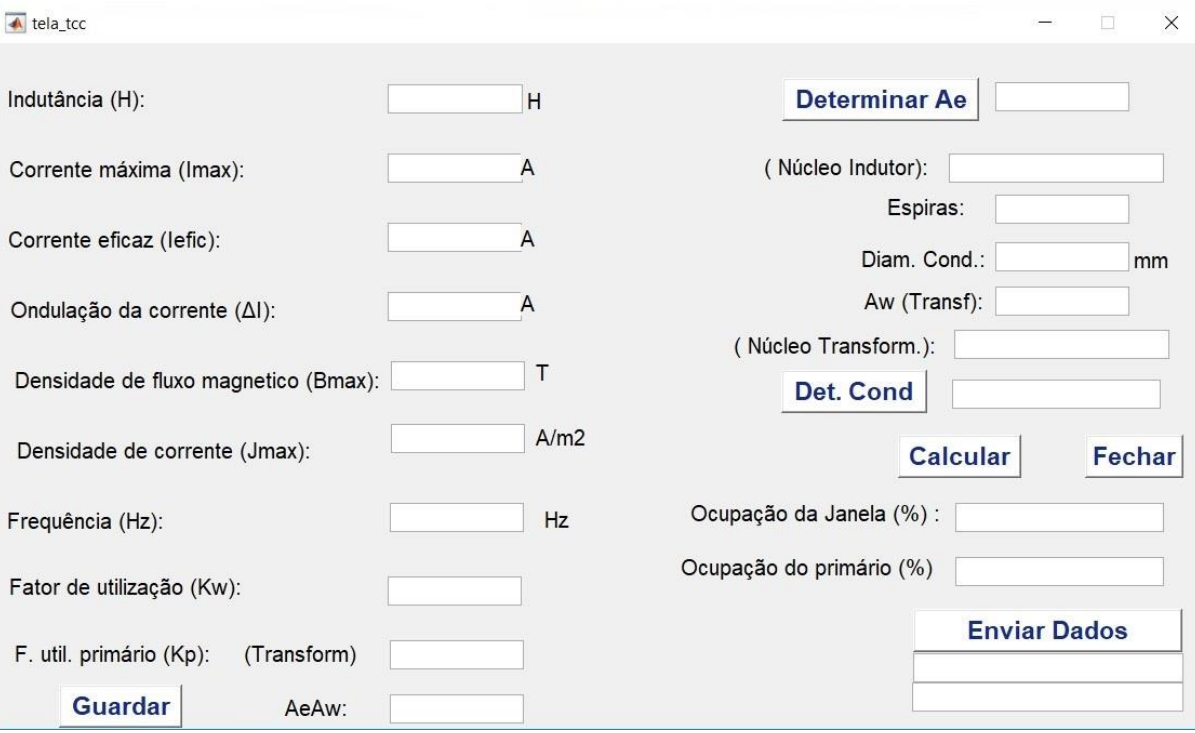

**Figura 16: Interface Gráfica de cálculo e envio dos dados para o microcontrolador Fonte: Autoria própria**

"Determinar Ae" utiliza o produto de AeAw; assim, ele determina a área de sessão trasnversal Ae e a partir deste dado, exibindo inclusive, o tipo de núcleo mais indicado e pressionando o botão "Calcular" o sistema é capaz de retornar à quantidade de espiras e o diâmetro do fio condutor necessário para o bobinamento do componentes solicitados pelo usuário utilizando as equações 7 e 8:

$$
N = \frac{L * l_{Lpico} * 10^4}{B_{max} * A_e} \tag{7}
$$

$$
\phi_{max} = 2 * \sqrt{\frac{\rho}{\pi * \mu_o * \mu_r * f}}
$$
\n(8)

As Figuras 17 e 18 exibem a implementação das equações no software responsável por realizar as operações matemáticas.

| $265 -$ | $L = str2$ double(get(findobj(gcf,'Tag', 'indutancia'),'String'));    |
|---------|-----------------------------------------------------------------------|
| $266 -$ | $Ilpico = str2double(get (findobj(qcf, 'Tag', 'imax'), 'String'));$   |
| $267 -$ | $Ilms = str2double(get (findobj(gcf,'Tag', 'iefic'), 'String'));$     |
| 268     | %DI1 = str2double(get (findobj(gcf,'Tag', 'ondI'),'String'));         |
| $269 -$ | $Kw = str2double (get (findobj (gcf, 'Tag', 'factorU'), 'String'));$  |
| $270 -$ | Bmax = str2double(get (findobj(gcf, 'Tag', 'densidadeM'), 'String')); |
| $271 -$ | $Jmax = str2double (get (findobj (gcf, 'Tag', 'densidade])')$ ;       |
| 272     |                                                                       |
| $273 -$ | AeAw = $(L*Ilpico*Ilrms*10000)/(Kw * Bmax * Jmax);$                   |
| 274     |                                                                       |
| $275 -$ | " set(findobj(gcf,'Tag','aeawl'),'String',AeAw);                      |

**Figura 17 : Implementação da Equação de cálculo do produto AeAw Fonte: Autoria própria**

```
L = str2double(get(findobj(gcf,'Tag', 'indutancia'),'String'));
369 -370 -Ilpico = str2double (get (findobj (gcf, 'Tag', 'imax'), 'String'));Bmax = str2double(get (findobj(gcf, 'Tag', 'densidadeM'), 'String'));
371 -%Kw = str2double(get (findobj(gcf, 'Tag', 'fatorU'), 'String'));
372
         \mathtt{Ae} \ = \ \mathtt{str2double} \ (\mathtt{get} \ \ (\mathtt{findobj} \ (\mathtt{gcf, \ 'Tag \ ' \ , \ 'inf} \mathtt{Ae^\prime}) \ ,\ 'String^\prime) \ ) \ ;373 -freq = str2double(get (findobj(gcf,'Tag', 'frq'),'String'));
374 -375
376
         %Ae= handles.Ae;
         Espiras = (L*Ilpico * 10000) / (Bmax*Ae);377 -378
          uo = 0.0000012566;379 -380 -ur = 1;p = 0.000172;381 -382
           Omax = 2 * sqrt(p) / (3.141592 * 1 * uo * ur * freq);
383 -384
```
# **Figura 18: Implementação do cálculo de espiras e diâmetro do fio condutor Fonte: Autoria própria**

O botão "Fechar" tem a única função de fechar a tela da interface gráfica sumariamente, em qualquer etapa do preenchimento, sem ocorrer o salvamento dos dados, no entanto, a interface pode permanecer aberta e ter seus dados alterados e recalculados, inserindo-os no microcontrolador. Já o botão "Enviar Dados"; envia os dados de bobinamento por meio de uma conexão serial para o microcontrolador.

Cabe ressaltar que todos os dados inseridos na interface de aquisição dos dados do usuário podem ser alterados de acordo com a conveniência do usuário, dos quais destaca-se a área de sessão transversal *Ae* e o diâmetro do fio podendo, desta forma, realizar o bobinamento apenas com os componentes que o usuário dispunha.

## 3.10 COMUNICAÇÃO SERIAL

A comunicação serial é parte fundamental no desenvolvimento deste trabalho, pois é responsável pelo envio dos dados corretamente entre a interface gráfica de aquisição e cálculo dos parâmetros de bobinamento ao microcontrolador.

O software de simulação Matlab apresentou-se como uma forma viável para implementação, pois é extensamente utilizado durante a graduação, podendo inclusive gerar um arquivo executável do código fonte. Por isso, foi selecionado para que toda operação que envolva cálculos matemáticos fosse realizada pelo algoritmo fora do microcontrolador pelos motivos cidados no item 3.3.

A Figura 19 exemplifica a configuração da porta serial e a taxa de *Baudrate* padrão para utilização no microcontrolador.

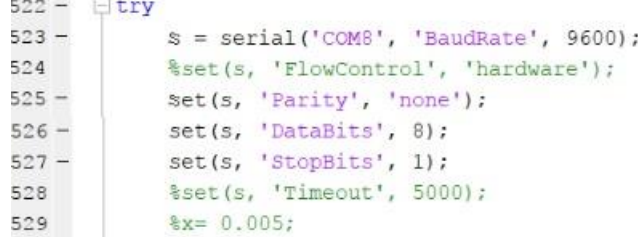

# **Figura 19: Configuração porta serial Fonte: Autoria própria**

Esta forma de envio dos dados conta com suas peculiaridades, destaca-se a necessidade de transformar o tipo de dado em outro para que possa ser possível o envio serializado deles. A abordagem tradicional convém transformar os dados gerados pelo algoritmo, no caso um valor decimal, em um vetor de dados do tipo *char,* para que possam ser enviados pela porta serial para o microcontrolador recebê-los na ordem e da forma correta, para que após uma etapa de tratamento, eles possam ser novamente convertidos em valores decimais e alimentar as variáveis que controlam o processo de bobinamento.

Na Figura 20, pode ser observado o envio dos vetores contendo o número de espiras e o diâmetro do condutor. Cada posição do vetor de char correspondente da tranformação de um valor decimal, enviado na sua respectiva posição, o vetor u(x) armazenando os dados do diâmetro do condutor e o vetor e(x) das espiras.

```
E<sub>try</sub>
660 -fprintf(s, '%s', u(1));
661 -fprintf(s, 'ss', u(2));
662 -663 -fprintf(s, '%s', u(3));
            fprintf(s, '\s', u(4));
664 -fprintf(s, 'ss', u(5));
665 -fprintf(s, '\c', 'X');
666 -667 -fprintf(s, '%s', e(1));
            fprintf(s, '\s', e(2));
668 -669 -fprintf(s, '8s', e(3));
            fprintf(s, '\s', e(4));
670 -671 -fprintf(s, '%s', e(5));
            fprintf(s, 'ss', e(6));
672 -fprintf(s, '8s', e(7));
673 -674
            disp('Enviado');
675 -set(findobj(gcf, 'Tag', 'Envio'), 'String', 'Enviado!');
676 -677
678 -catch
679 -disp('Erro no envio');
            set(findobj(qcf,'Taq','Envio'),'String','Erro no envio!');
680 -681 -fclose(s);
682 -end
683 -- fclose(s);
```
## **Figura 20: Envio das variáveis em vetores de char Fonte: Autoria própria**

O processo de tratamento dos dados no microcontrolador recebe o vetor de *char*  recebido da interface de comunicação serial e o armazena em um buffer de recepção, e posteriormente alimenta um vetor com o mesmo tamanho do vetor recebido, realizando uma operação relativa à posição de cada caracter da tabela ASCII para que os dados dentro do vetor sejam transformados em um inteiro, garantido que cada dado mantenha sua posição correta no vetor, evitando falhas no processo de tratamento.

Tendo o vetor de inteiros no microcontrolador, inicia-se o tratamento das posições do vetor respectivo ao diâmetro do condutor, atribuindo a cada posição um fator de multiplicação que será somado ao próximo e assim sucessivamente até a última posição do vetor que armazena o dado daquela variável. Um caractere de controle separa ambas as variáveis e, logo após, este caractere inicia o processo de tratamento das posições que armazenam o número de espiras, realizando o mesmo processo descrito anteriormente; no entanto, deve-se realizar uma processo de decisão relativo à posição da vírgula no vetor, pois ela estará em posições diferentes, caso o

número de espiras esteja acima de duas casas decimais antes da vírgula. A Figura 21 ilustra este processo, que será melhor detalhado no item 4.5.

```
268
269
        diametroDoFio = (RX BUF[0]*1)+(RX BUF[2]*0.1)+(RX BUF[3]*0.01)+(RX BUF[4]*0.001)+0.00000001;270
271
       if(RX BUF[8] == 254)272
           NumEspiras = ceil((RX BUF[6]*10)+(RX BUF[7]*1)+(RX BUF[9]*0.1)+(RX BUF[10]*0.01)+(RX BUF[11]*0.001)+(RX BUF[12]*0.0001));
273
274
       if(RX_BUF[9] == 254)275
           NumEspiras = ceil((RX BUF[6]*100)+(RX BUF[7]*10)+(RX BUF[8]*1)+(RX BUF[10]*0.1)+(RX BUF[11]*0.01)+(RX BUF[12]*0.001));
276
           if((RX_BUF[9] == 0)&& (RX_BUF[10] == 0) && (RX_BUF[11] == 0)&&(RX_BUF[12] == 0)}
277
           NumEspiras = ((RX BUF[6]*100)+(RX BUF[7]*10)+(RX BUF[8]*1));278
279
           if((RX_BUF[8]=0) & (RX_BUF[9] == 0) & (RX_BUF[10] == 0) & (RX_BUF[11] == 0) & (RX_BUF[12] == 0))280
           NumEspiras = ((RX BUF[6]*10)+(RX BUF[7]*1));281
```
# **Figura 21: Processo de tratamento das variáveis dentro do microcontrolador. Fonte: Autoria própria**

#### **4 RESULTADOS**

Neste capítulo serão apresentados os resultados de cada uma das etapas de desenvolvimento e implementação descritas no Capítulo 4. Inicialmente, será descrito, detalhadamente, o sistema mecânico de suporte dos motores e suas estruturas em madeira. Posteriormente, será discutido o sistema de movimentação perpendicular, acomodação dos sensores e suas estruturas. Em seguida, será discutida a interface gráfica de aquisição dos dados de projeto e o detalhamento da comunicação serial utilizada para comunicação computador – micocontrolador e o acionamento dos motores de passo. Por fim, estarão os resultados obtidos no processo de bobinamento de dispositivos diversos.

## 4.1 ESTRUTURA MECÂNICA

A estrutura mecânica deste projeto sofreu alterações significativas desde sua concepção inicial. Destacam-se modificações que tiveram o objetivo de evitar que ocorressem movimentos indesejados em partes críticas como no eixo em que o carretel é preso, além da fixação de mecanismos de suporte para o tensionamento dos fios, sem que ocorra um desgaste do isolante dos condutores além de um suporte para a fixação dos sensores que delimitam o carretel.

Na Figura 22 pode-se notar o suporte utilizado para evitar oscilações quando é acionado o motor responsável pela rotação da haste contendo o carretel a ser bobinado, pois ele gera uma vibração que, ao ser transmitida diretamente à haste, retira o carretel do local exato delimitado pelos sensores, ocorrendo falhas na colocação correta das espiras, pois o sistema extrapola a àrea física dos carretéis, tornando sua utilização inviável para aplicação prática.

Com o desenvolvimento do projeto, tornou-se inviável abranger, num primeiro momento, todos os tipos de carreteis disponíveis no mercado para alta frequência; logo, carretéis mais usados, com destaque para os carretéis do tamanho 30/14 e 30/07 foram medidos e suas caracterísicas foram utilizadas para realizar a construção da haste de suporte. No entanto, como o sistema embarcado funciona independe do tipo de núcleo utilizado, pode-se, com a construção de outra haste suportar outros tamanhos de carretéis, fazedo com que o sistema microcontrolado possa bobinar projetos diferentes dos que são suportados atualmente.

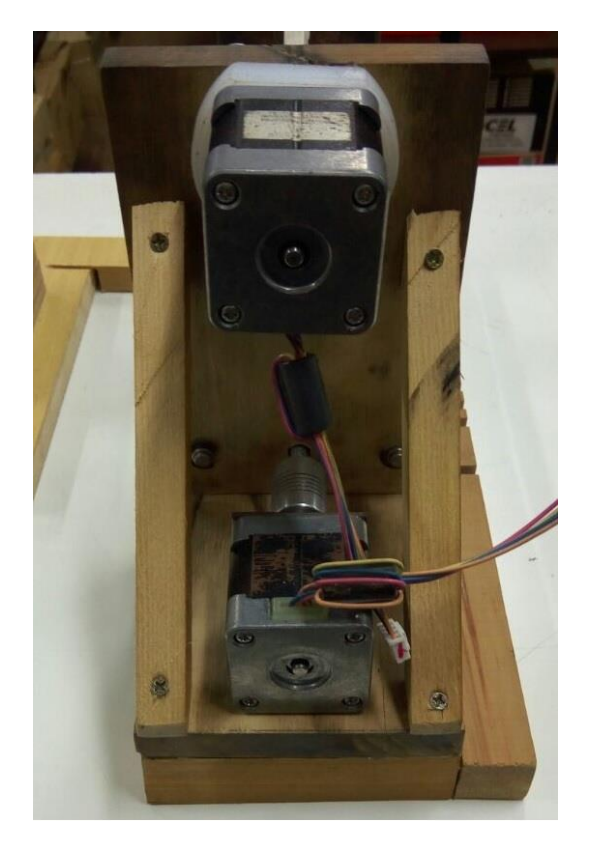

**Figura 22 : Suporte mecânicos para evitar oscilções indesejadas na haste de suporte dos carretéis. Fonte: Autoria própria**

O formato da haste de suporte pode ser melhor observado na Figura 23, sendo construída integralmente em PVC, material escolhido pela maleabilidade e pela facilidade de usinagem.

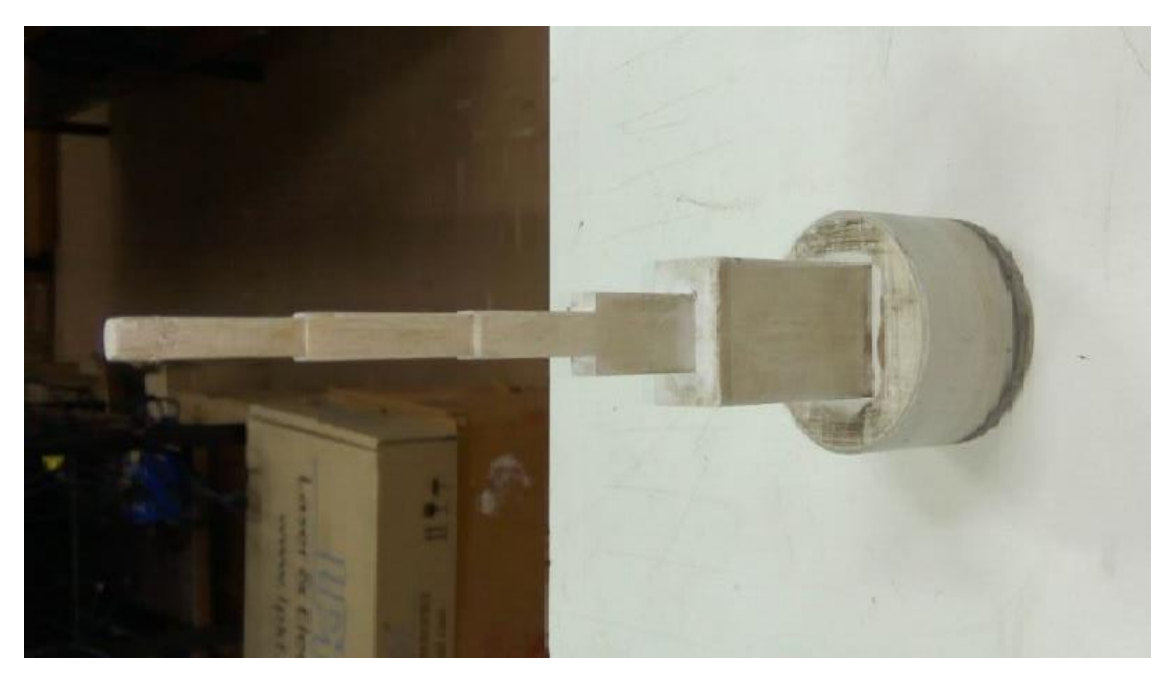

**Figura 23: Haste de suporte dos carretéis Fonte: Autoria própria**

Sendo de vital importância para que as espiras fiquem de forma coesa, alguns fatores devem ser obrigatoriamente levados em consideração. Entre eles, deve-se aplicar uma tensão suficiente ao fio condutor para que ele fique de forma linear, sem apresentar dobras ou fique distenso, pois ocasionaria na falha da colocação da espira, na maioria das vezes sobrepondo espiras indevidamente durante o bobinamento.

Para solucionar esta questão, foi utilizado um tensionador que utiliza espuma em ambas as faces, uma em que o fio é acomodado e outra que pressiona o fio, utilizando dois parafusos de aperto manual e borboletas para o controle do tensionamento, podendo aumentar ou diminuir de acordo com o diâmetro do fio. Este mecanismo pode ser observado na Figura 24.

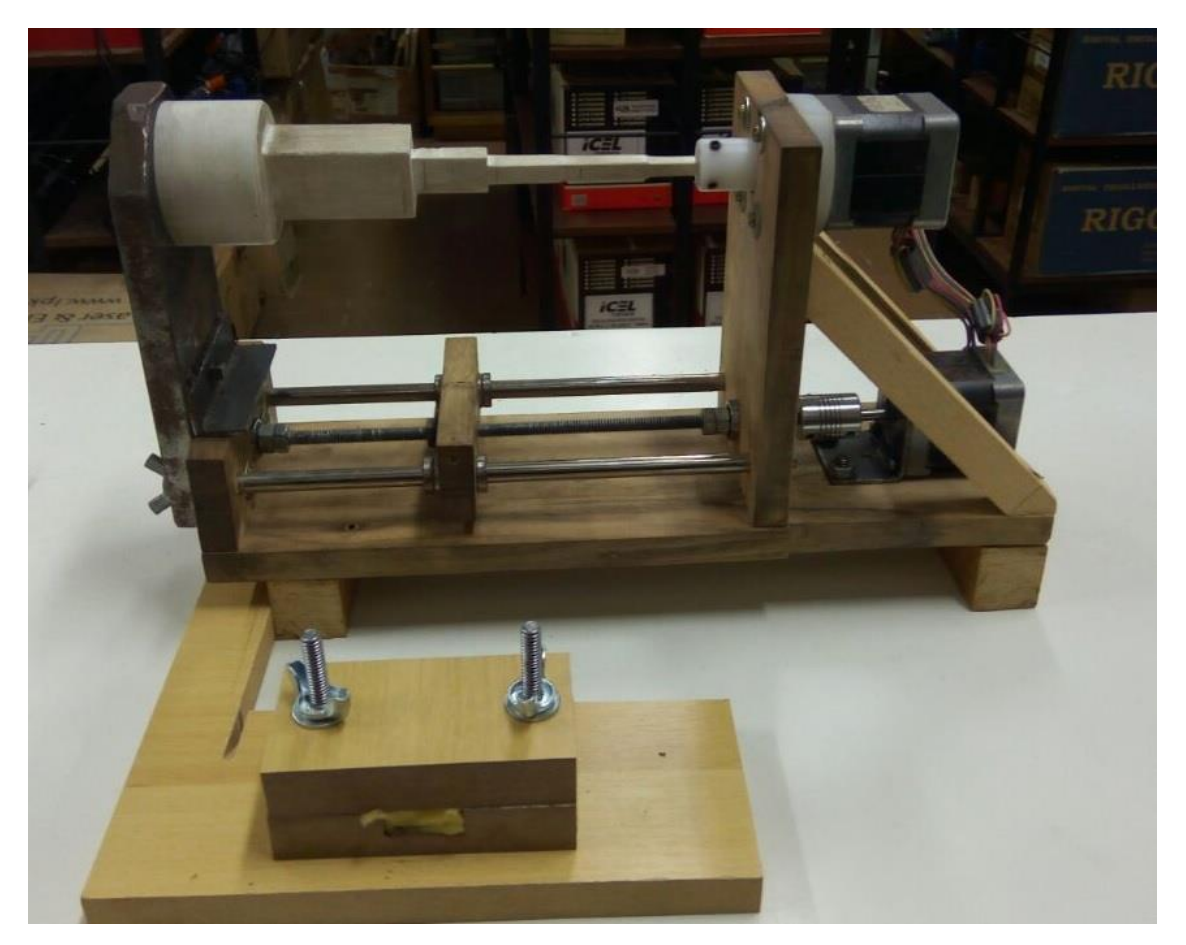

**Figura 24: Mecanismo de tensionamento do fio condutor Fonte: Autoria própria**

## 4.2 SISTEMA DE MOVIMENTAÇÃO PERPENDICULAR

A utilização deste sistema é crucial para o correto posicionamento do fio condutor sobre o carretel a ser bobinado, sendo responsável por movimentos precisos para que as espiras fiquem de forma coesa no carretel.

Na Figura 25 pode-se observar o fuso utilizado no projeto, que tem uma área livre para deslocamento de 16 cm que, com este tamanho, atende a totalidade dos projetos de alta frequência. Observa-se também todo um sistema de hastes laterais que têm como função primária estabilizar o movimento da agulha, evitando oscilações que pela natureza do acionamento possam ocorrer.

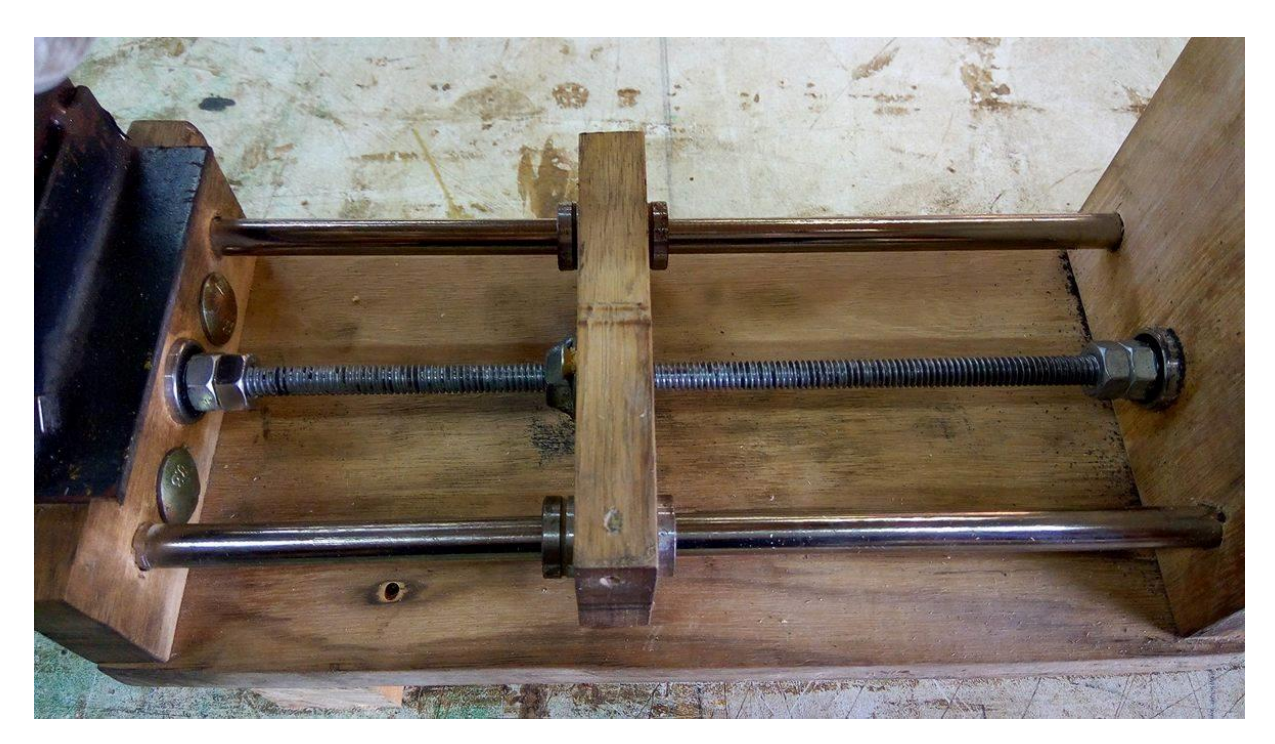

**Figura 25: Sistema de movimentação perpendicular baseado em um fuso. Fonte: Autoria própria.**

Na implementação foi observado um problema durante a inversão do sentido de rotação do motor acoplado ao fuso. A ilha que se movimenta perpendicularmente era afetada por uma folga que poderia ocasionar a falha completa do bobinamento de fios condutores com diâmetro relativamente pequeno. Entretanto, a solução deste fator deu-se pela utilização de uma porca sextavada que não permite que ocorra esta folga na inversão de sentido do motor, diminuindo consideralmente as falhas de bobinamento, transferindo a inversão no sentido de movimentação da ilha de forma instantânea. Este mecanismo pode ser observado na Figura 26.

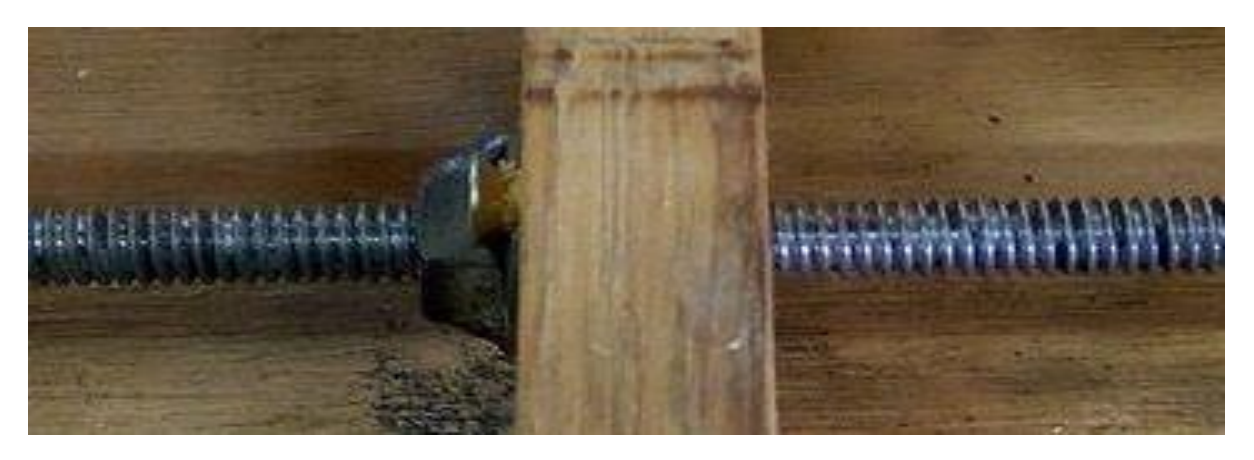

**Figura 26: Porca sextavada que evita que ocorram folgas na inversão de sentido Fonte: Autoria Própria**

#### 4.3 ACOMODAMENTO DOS SENSORES

A utilização de uma estrutura que desse suporte aos sensores que delimitam os carretéis fez-se necessária devido ao posicionamento dos sensores ser de forma manual, sendo necessário que existam locais pré determinados para que eles sejam alocados corretamente. Assim, o usuário insere o sensor naquela posição pré estabelecida, tomando o cuidado de alinhá-los para a passagem da barra que causa as interrupções nestes sensores.

O emprego de madeira maciça neste mecanismo deve-se principalmente às deformações geradas pelo uso intensivo deste sistema pela alterção na posição dos sensores. Desta forma, a rigidez natural da madeira maciça foi empregada para solucioar esta questão, visto que qualquer modificação na posição do sensor poderá ocasionar erros no chaveamento destes e, consequentemente, falha completa do bobinamento.

A Figura 27 ilustra os chanfros para acomodação dos sensores, nas quais a barra metálica, fixada na ilha que percorre o fuso desloca-se horizontalmente efetuando os chaveamentos de início e fim de curso do carretel. A barra em questão tem 4 mm de espessura, suficiente para garantir a interrupção pelo sensor óptico sob quaisquer condições de luminosidade, como pode ser observado na Figura 28.

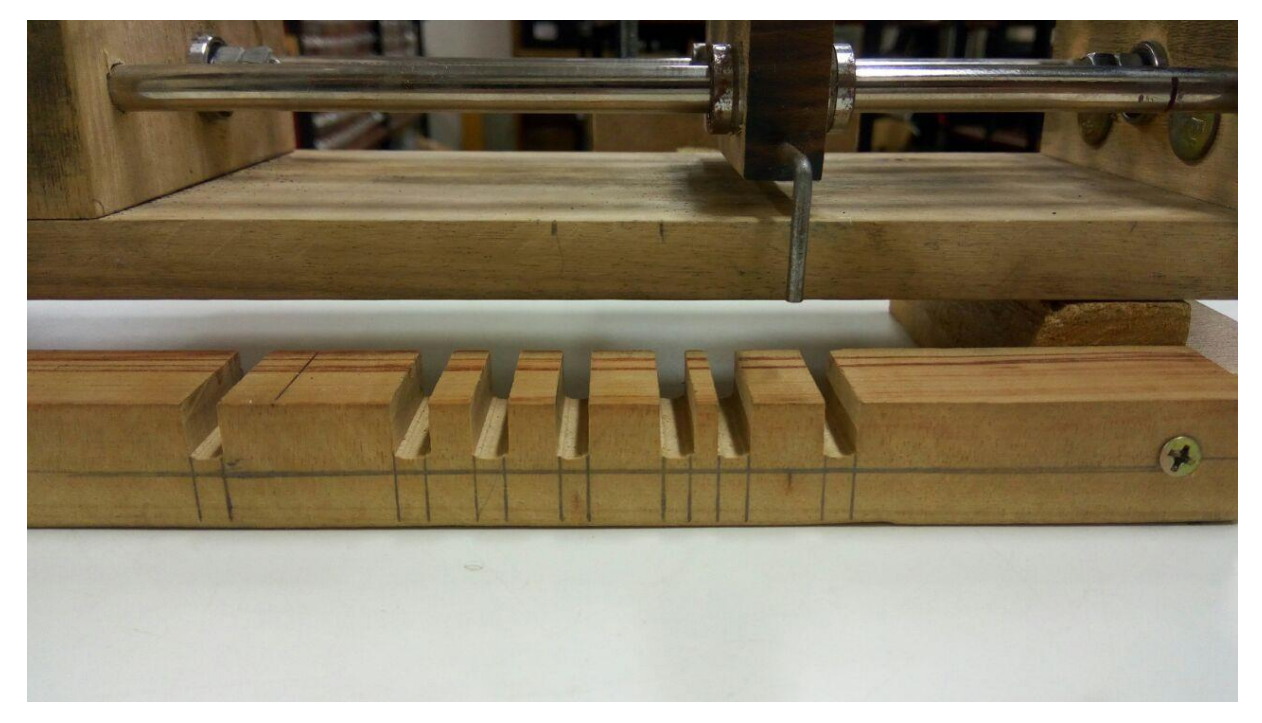

**Figura 27: Estrutura de madeira para acomodação dos sensores ópticos. Fonte: Autoria própria.**

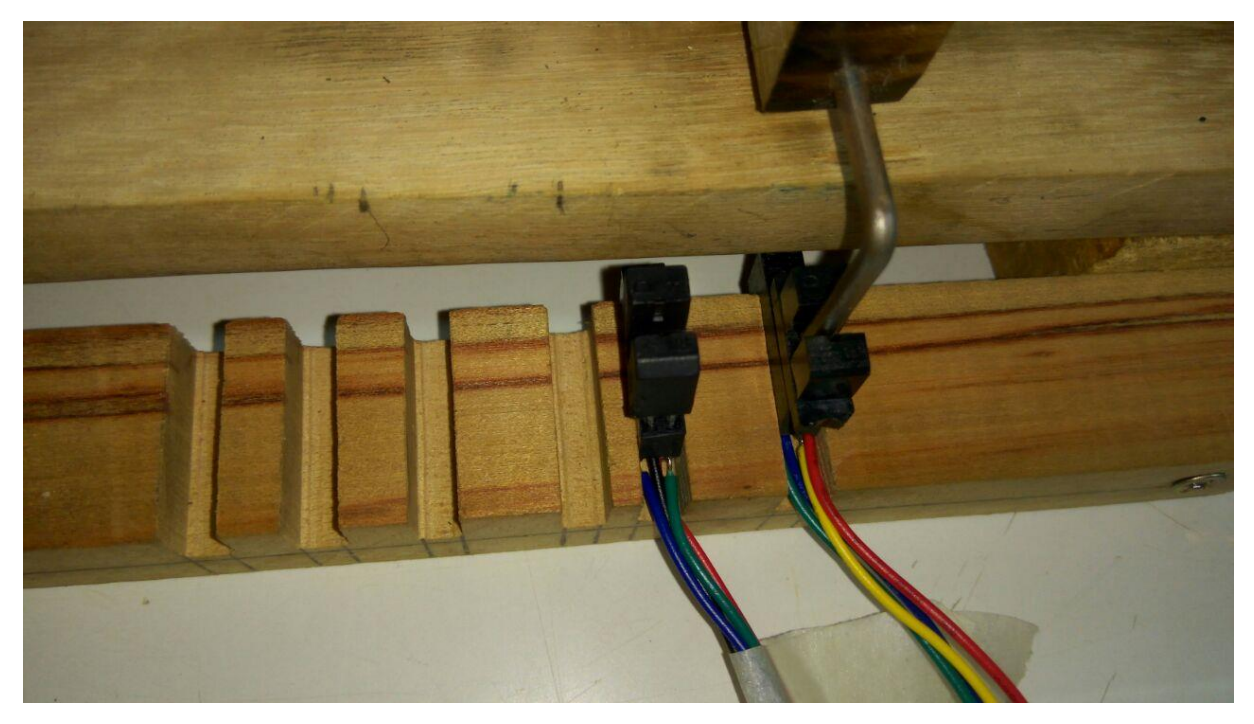

**Figura 28: Chanfros com os sensores ópticos posicionados Fonte: Autoria própria**

#### 4.4 INTERFACE GRÁFICA DE AQUISIÇÃO DE DADOS DE PROJETO

Com a limitação do microcontrolador em manusear dados com ponto flutuante, ocorreu a necessidade de uma interface que faça a aquisição de dados de projeto e retorne para o usuário a quantidade de espiras, o diâmetro do fio e o carretel mais indicado de acordo com as necessidades requeridas, sem a intervenção do microcontrolador.

Na Figura 29 é exibida uma tela com dados de projetos. Pode-se ressaltar que após a inclusão destes dados, o software realiza de forma automática o cálculo de *AeAw* que representa o produto da Área de sessão transversal e Área de janela, que é exibida ao pressionar o botão "Guardar".

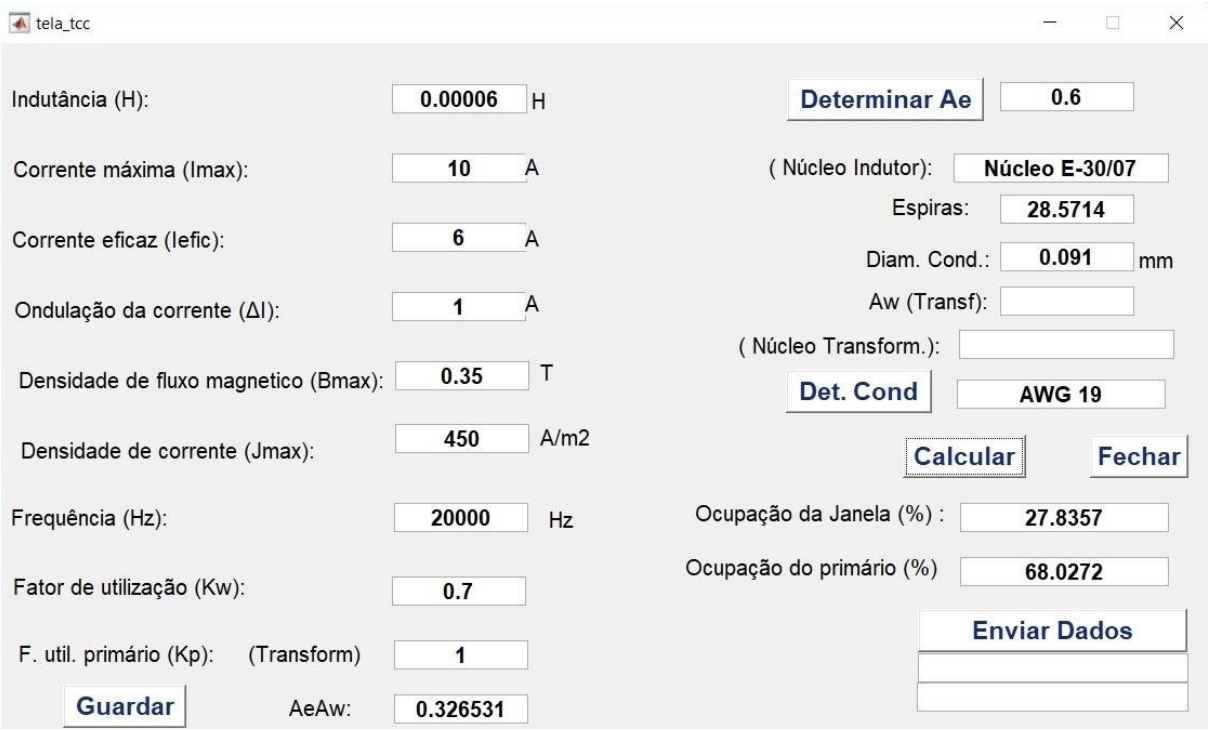

# **Figura 29: Tela com os dados completos de projeto de um indutor. Fonte: Autoria Própria**

Após esta etapa, o usuário pode permitir que o software determine qual é o *Ae* mais apropriado para o projeto, pois ele realiza uma comparação do *AeAw* obtido com os dados de projeto e analiza com o *AeAw* de cada um dos carretéis disponíveis, selecionando o carretel que mais se aproxima das necessidades.

Com estas características, o usuário determina o diâmetro de fio mais indicado para o projeto, pressionando o botão "Det. Cond", pois ele realiza uma comparação dos valores de diâmetro calculados com os valores padrôes dos fios condutores. Assim, o diâmetro do fio que mais se aproxima do valor calculado é exibido assim como o seu nome comercial.

Tendo selecionado o tipo do núcleo, a quantidade de espiras e o diâmetro do fio utilizado, é exibida a taxa de ocupação da janela em porcentagem; dessa forma, antes de iniciar o processo de bobinamento, o usuário pode verficar que o projeto em questão poderá não ser viável, caso atinja uma taxa de ocupação superior a 70% da janela. É exibido também o fator de ocupação do primário, também em porcentagem, caso o projeto em questão seja um transformador de alta frequência, inclusive calculando uma área de sessão transversal específica para indutores a fim de acomodar os enrolamentos do primário e do secundário.

Por fim, tendo todos os parâmetros de bobinamento devidamente acertados, ao pressionar o botão "Enviar Dados", as variáveis responsáveis por controlar o processo de bobinamento são enviadas para o microcontrolador. Estas variáveis são a quantidade de espiras e o diâmetro do fio. Se os dados foram enviados corretamente, as mensagens "Porta Aberta!" e "Enviado!" serão exibidas. No entanto, caso ocorra algum problema no envio dos dados, as mensgens de erro são exibidas nas Figuras 30 e 31.

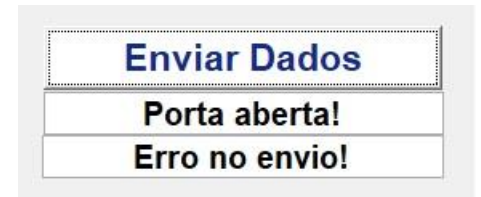

**Figura 30: Porta aberta e erro no envio dos dados. Fonte: Autoria Própria**

Na Figura 30, as mensagens "Porta aberta!" e "Erro no envio!" foram exibidas para o usuário, o que na prática, significa que a porta de comunicação entre o microcontrolador foi aberta, ou seja, a via de comunicação está liberada; no entanto, algum problema na transferência dos dados para o microcontrolador ocorreu.

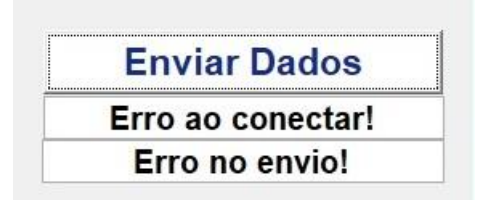

**Figura 31: Erro na abertura da porta de comunicação e erro no envio dos dados. Fonte: Autoria Própria**

A Figura 31 ilustra as mensagens de erro retiradas do software quando ocorre a falha na abertura da via de comunicação serial, ou seja, a porta COM utilizada para o envio dos dados não pode ser aberta e, consequentemente, o envio dos dados não pode ser efetuada, geralmente causada quando o microcontrolador não se encontra conectado ao computador, ou está em uma porta diferente da especificada pelo software.

Cabe ressaltar que o sistema define, automaticamente, o tipo de carretel e o tipo de fio condutor mais indicado; no entanto, caso estes não estejam em posse do usuário do software, podem ser feitas alterações nestas variáveis manualmente, levando o sistema a recalcular o número de espiras, caso ocorra uma alteração no núcleo escolhido.

## 4.5 COMUNICAÇÃO COMPUTADOR/ MICROCONTROLADOR

A comunicação entre os dispositivos que realizam o cálculo e o que de fato irá controlar o sistema mecânico é de suma importância, pois essa troca de informações, de certa forma, alivia processamento com ponto flutuante pelo microcontrolador e transfere esta responsabilidade ao software, deixando que este tenha a função de tratar os dados provenientes da entrada serial e a utilização destes para o processo de bobinamento.

O envio dos dados pela porta serial é transmitido de forma síncrona, ou seja, os dados são recebidos na mesma ordem que são enviados. Se ocorrer alguma alteração no envio destes dados, ocorrerá erro na recepção destes dados.

Após as variáveis de controle estarem prontas para o envio, utiliza-se uma função no matlab para que os dados sejam transformados em um vetor de char, isto é, o padrão de comunicação de portas seriais.

Ao pressionar o botão "Enviar Dados!", o sistema converte as variáveis que armazenam o número de espiras e o diâmetro do fio em um vetor de char e as envia até o microncontrolador. Após este procedimento, o algoritmo verifica se todas as posições do vetor de envio foram devidamente enviadas e recebidas pelo microcontrolador e emite a mensagem de controle, em caso positivo, "Enviado!" ou "Erro no envio!", em caso negativo.

A Figura 32 ilustra o envio dos dados de projeto para o microcontrolador, atendendo para as mensagens de que a porta serial de comunicação foi aberta e os dados foram enviados corretamente.

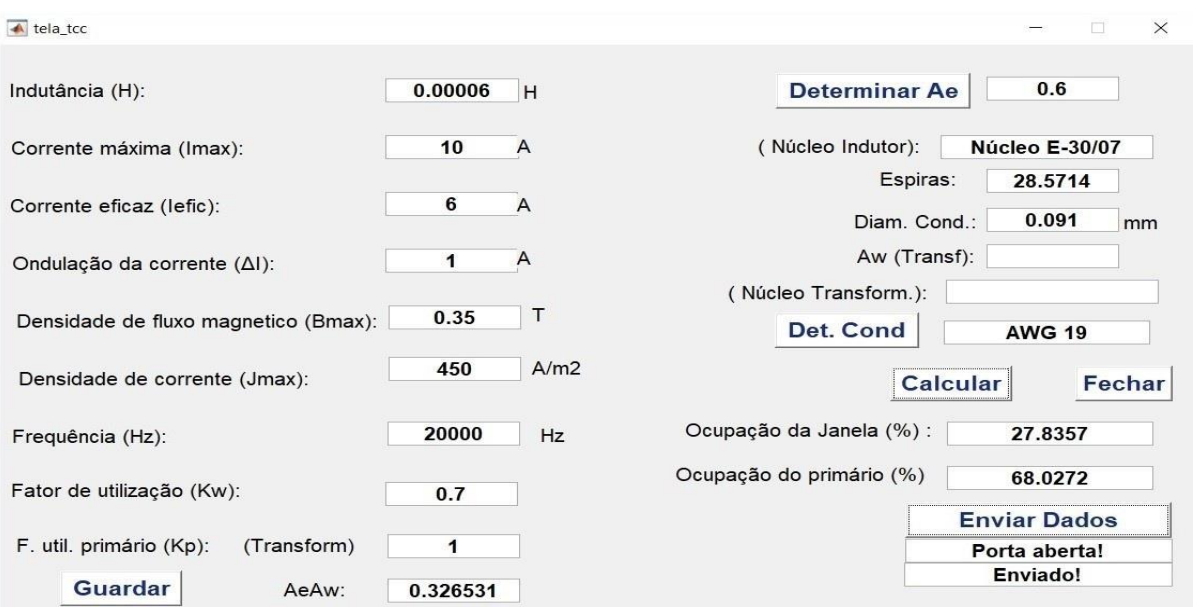

## **Figura 32: Utilizando exemplo de projeto para envio dos dados para o microcontrolador. Fonte: Autoria própria**

A Figura 33 exibe os dados recebidos pelo microcontrolador, após sua conversão de um vetor de char para um vetor de inteiros. Os números que constam dentro deste vetor podem ser tratados, agora, para serem convertidos nas variáveis de controle do sistema de bobinamento.

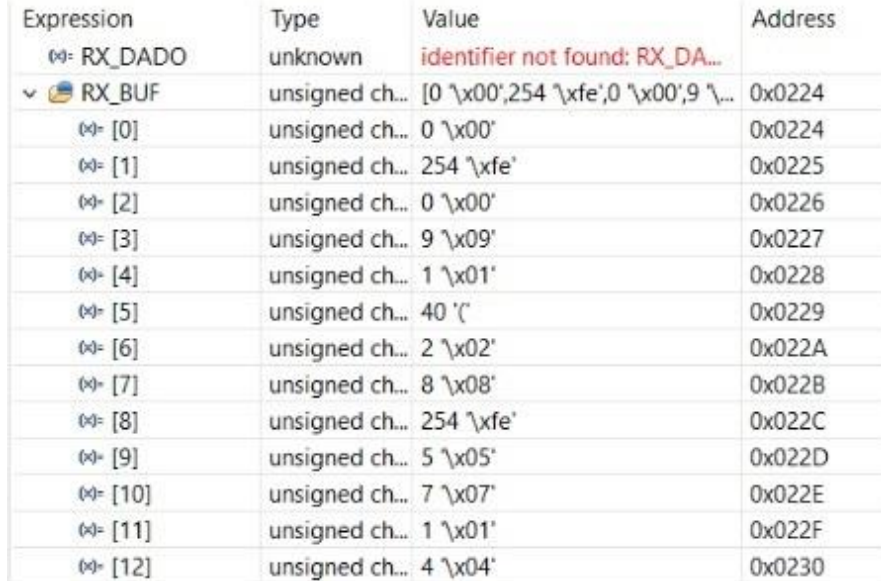

# **Figura 33 : Dados recebidos pelo microcontrolador. Fonte: Autoria própria**

Pode-se verificar também que o diâmetro do fio vem num primeiro instante, no qual o vetor RX\_BUF[0] armazena o decimal antes da vírgula, RX\_BUF[1] armazena a vírgula e assim sucessivamente, até que todos os dados respectivos ao diâmetro do fio forem recebidos. Após um caractere de controle na posição RX\_BUF[5], inicia-se o envio do número de espiras calculadas que segue o mesmo processo do diâmetro das espiras, armazenando, sequencialmente, seus dados até o fim do recebimento dos dados pela interface serial.

Após a primeira etapa de tratamento, obtém-se o vetor de inteiros, podendo-se iniciar o processo de tratamento das variáveis, como pode ser observado na Figura 21. Levando em consideração que o diâmetro dos fios sempre se altera após a vírgula, uma única equação é capaz de tratar corretamente estes dados, convertendo o vetor de inteiros para o diâmetro do fio dentro de uma variável do microcontrolador. Em relação à quantidade de espiras, deve-se realizar um processo para verificação do posicionamento da vírgula, ou seja, dependendo da quantidade de espiras, utiliza-se uma ou outra equação. Caso o número de espiras seja um número inteiro, uma possibilidade difícil de acontecer, as duas ultimas verificações são para prevenir erros no tratamento quando ocorrer este caso em especial.

Para o caso em que o número das espiras determinada pelo algoritmo for um valor não inteiro, o sistema embarcado recebe este dado e o converte para o valor inteiro acima mais próximo, pois o sistema de controle projetado faz apenas a contagem de voltas completas da haste de suporte dos carretéis.

Após toda a etapa de tratamento dos dados provenientes da interface serial, o sistema embarcado alimenta as variáveis do microcontrolador com os respectivos dados adequaados para o bobinamento. Na Figura 34, as variáveis que armazenam o diâmetro do fio, com um diâmetro compatível com um condutor comercial e a variável que armazena o número de espiras aproximadas para o próximo inteiro. Pode-se ressaltar então que o microcontrolador está pronto para bobinar o projeto em questão, aguardando apenas o comando do usuário para tal.

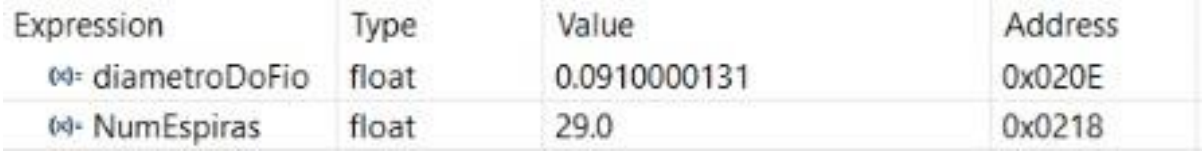

# **Figura 34 : Variáveis prontas para utilização. Fonte: Autoria própria**

#### 4.6 ACIONAMENTO DOS MOTORES DE PASSO PARA O BOBINAMENTO

O acionamento dos motores de passo, neste projeto, segue padrões fixos, sendo acionados exclusivamente quando a etapa que prevê o seu acionamento é executada pelo microcontrolador, facilmente verificado pelo método de programação em máquina de estados, pois cada estado pode alterar o estado do motor, acionando-o ou desacionando-o.

Inicialmente, previa-se a utilização de um sistema de acionamento desenvolvido especificamente para este projeto, tendo como principal fim um aumento expressivo no número de passos por revolução do motor para aumentar a precisão do sistema, diminuindo sensivelmente o menor deslocamento da ilha, contendo a agulha por passo do motor. No entanto, com o sistema mecânico pronto em mãos, foram realizados testes de acionamento individualizado de cada um dos motores para se verificar a resolução específica do sistema montado, verificou-se que esta resolução mecânica já era suficiente para qualquer que fosse o diâmetro do fio a ser bobinado, não necessitando de um driver de acionamento específico.

Para se calcular o menor deslocamento possível, deve-se ter em mãos dados sobre a quantidade de fusos do fuso e a quantidade de passos que o modelo de motor de passo tem por revolução. Esses dados, respectivamente, são de 21 fios por polegada e 200 passos por revolução. Equacionando estes dados, temos pela equação 9 :

$$
\frac{1 \, polegada}{21 \, voltas} \times \frac{1 \, voltas}{200 \, passos} = \frac{1}{21 \times 200} \frac{polegada}{passo} = \frac{25.4 \, mm}{4200} = 0.006 \, mm \tag{9}
$$

Ao transferir este dado para o sistema microcontrolado, deve-se ter a precaução de transformar esta distância em centímetros, para padronização com os diâmetros dos condutores que é informada pelos fabricantes nesta unidade. Logo, tem-se que a resolução mínima do sistema com a execução de apenas um passo é de  $0,0006$   $cm$ .

Com a avaliação de todos este dados, a utilização do driver de acionamento de motor de passo A4988 foi a escolha óbvia para o controle dos motores, pois pouparia tempo de desenvolvimento e seria utilizado numa relação de 1/1, ou seja, aciona diretamente os motores sem qualquer tipo de redução, utiliza portas específicas do microcontrolador para indicar se o driver deve ser acionado, direção e o tempo necessário de acionamento de cada bobina do motor de passo.

A utilização de uma máquina de estados para esta finalidade deve-se à facilidade de prever quais movimentos serão executados, diminundo os esforços para resolução de falhas que possam ocorrer. O funcionamento do motor de passo, de acordo com os estados, pode ser descrito da seguinte forma:

**Estado Inicial:** Os motores encontram-se parados, sem qualquer tipo de acionamento, as portas que controlam os drivers A4988 permanecem com nível lógico alto, pois este circuito é acionado apenas com nível lógico baixo.

**Estado Iniciar:** O motor responsável por movimentar o fuso para movimentar a agulha é acionado, ou seja, a porta que controla este motor recebe nível baixo, além da porta responsável por indicar a direção do movimento em nível alto, representando sentido de rotação para a direita, além de receber de uma outra porta específica ao *timer* apropriado para rotação. Enquanto a porta que controla o acionamento do driver do motor que rotaciona a haste de suporte dos carretéis continua em nível lógico alto, mantendo o motor desacionado.

**Estado Pausar:** Neste estado, todos os motores encontram-se com as portas de controle dos drivers em nivel lógico alto, desabilitando os dois motores até que o usuário pressione o botão de partida do bobinamento.

**Estado Enrolar:** Quando o botão de partida do bobinamento é pressionado, ocorre o acionamento de ambos os motores pela porta de controle de ambos, sendo setada para nível lógico baixo; no entanto, o motor que rotaciona a haste de suporte dos carretéis tem um sentido de rotação fixa, tendo este pino curto circuitado em níel lógico alto para que ocorra rotação neste sentido apenas, além de ter o *timer* fixo em 2 ms. No motor acoplado ao fuso, a partir do pressionamento do botão, sua direção é setada para a direita com a porta de controle de direção em nível lógico alto, a partir da interrupção do sensor óptico de fim de curso do carretel, ocorre uma inversão do nível lógico da porta invertendo o sentido de rotação, até ocorrer a interrupção no sensor óptico no início do carretel que gerará outra inversão no sentido de rotação do motor, sempre respeitando o *timer* que determina a velocidade do motor a partir do diâmetro do fio condutor para atuar com sincronismo, atuando desta maneira quantas vezes forem necessárias para que todas as espiras estejam devidamente acomodadas no carretel.

**Estado Parar:** Quando o sistema embarcado chega neste estado, as portas de controle que acionam os drivers são setadas em nível lógico alto, cessando o movimento imediatamente dos dois motores, aguardando o pressionamento do botão de controle para prosseguir com o processo.

**Estado Voltar:** Quando o botão de controle é pressionado, apenas o motor acoplado ao fuso é acionado; assim, a porta de controle que aciona seu driver é setada para nível lógico baixo, e a porta de controle de direção recebe nível lógico baixo, indicando que o motor deve ser acionado para mover a ilha com a agulha sobre o fuso para a esquerda, até encontrar o sensor de fim de curso.

**Estado Final:** Neste estado, o sistema recebeu a interrupção gerada pelo sensor de início do fuso, cessando imediatamente o acionamento do motor, setando a porta de controle deste para nível lógico alto. Após isto, o sistema retorna para o estado Inicial.

Na equação 5, citada no ítem 3.6, o período de acionamento do motor de passo que rotaciona o carretel é encontrado a partir do diâmetro do fio condutor utilizado no projeto, utilizando o tempo fixo de 2 ms de acionamento do motor acoplado ao fuso para encontrar este período.

Para validar este equacionamento, foram utilizados três tipos diferentes de fios, para verificar se o período de acionamento do motor esta sendo calculado e acionado de forma correta, as Figuras 35, 36 e 37 ilustram o resultado.

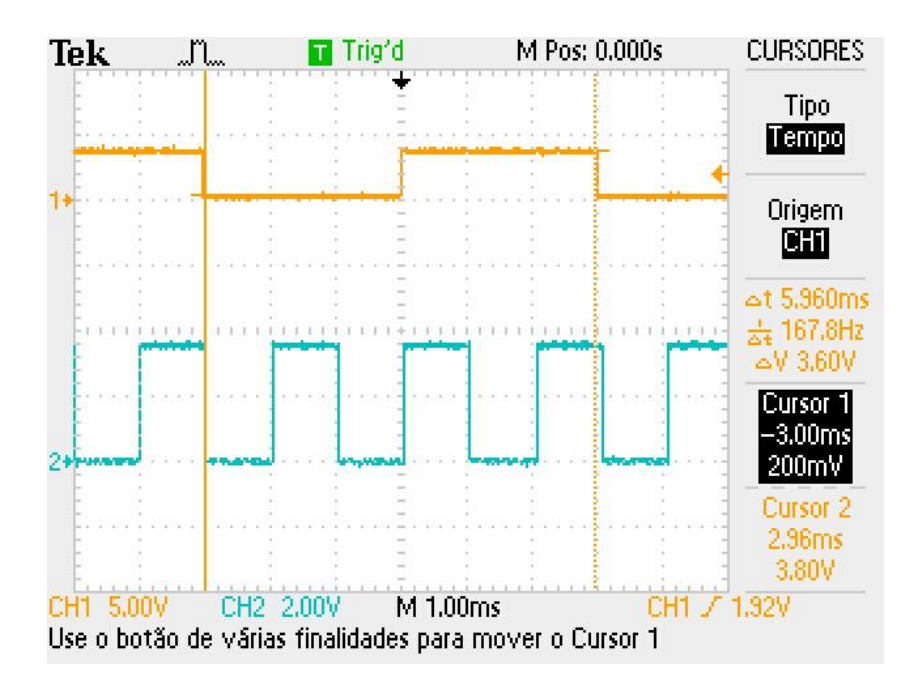

**Figura 35: Fio AWG 26 com diâmetro de cobre de 0,040 cm Fonte: Autoria própria**

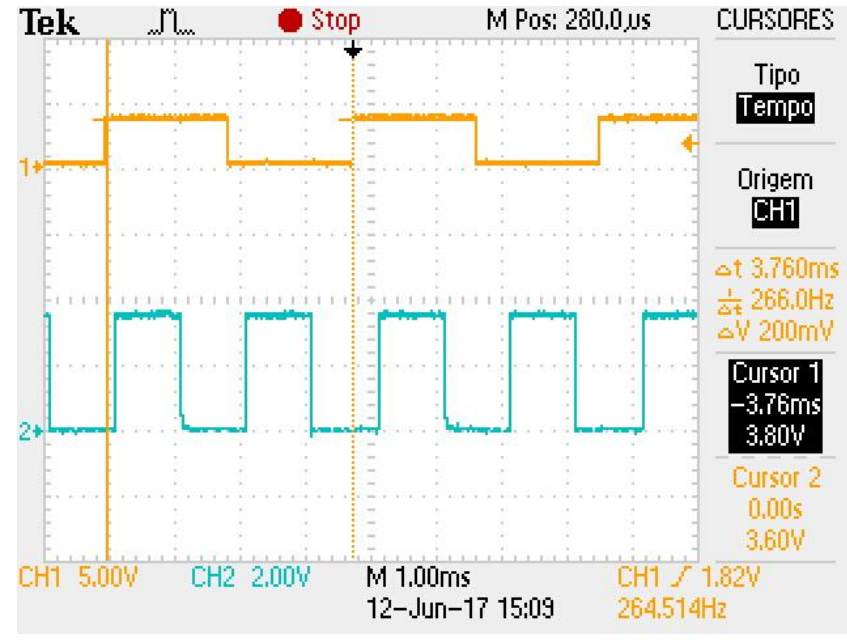

**Figura 36: Fio AWG 22 com diâmetro de cobre de 0,064 Fonte: Autoria própria**

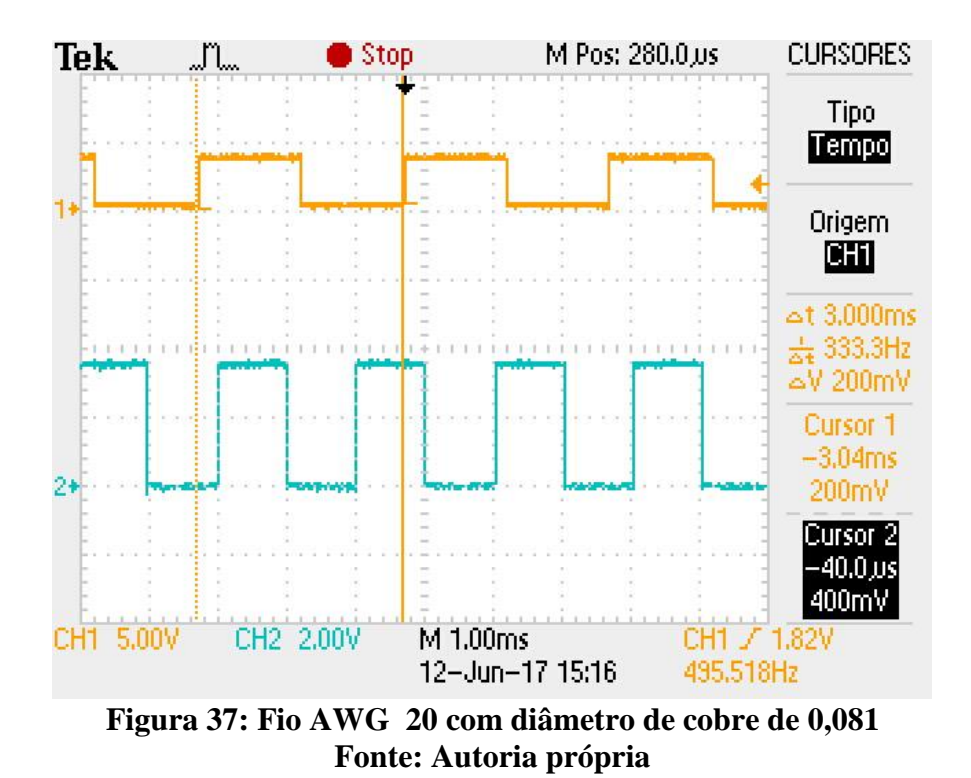

As Figuras 35, 36 e 37 exibem os *timers* de controle dos motores, sendo: o canal um do osciloscópio, exibe o *timer* do motor acoplado ao fuso, que varia de acordo com o diâmetro do fio; o canal dois apresenta o período do motor acoplado à haste de suporte dos carretéis, este com período fixo. Fica evidente, pelas imagens, que quando o diâmetro do condutor aumenta, o *timer* passa a acelerar o motor de passo para acompanhar a rotação do carretel, acomodando as espiras corretamente. Reduzindo a velocidade quando o condutor tem um diâmetro menor, atuando desta forma, com o sincronismo necessário para que, independente do número de espiras, do tamanho do carretel e do diâmetro do fio, as espiras sejam alocadas da melhor maneira possível.

Os bobinamentos utilizando fio condutor AWG 26 e AWG 20 foram realizados nas dependências da Universidade Tecnológica Federal do Paraná, e as Figuras 35 e 36 refletem os acionamentos dos *timers* de um bobinamento real. Já a Figura 37, por não ter disponível o condutor AWG 22 foram feitos testes com o funcinamento do sistema apenas para efeito de comparação do comportamenteo do *timer* com 3 tipos diferentes de condutores.

Na Figura 38 é ilustrado um carretel 30/07 bobinado com fio AWG 26, utilizando o sistema descrito neste projeto. Carretel bobinado apenas para fins de teste de chaveamento de sensores, validação do funcionamento da máquina de estados embarcada e do controle dos *timers* que controlam o sincronismo dos motores de passo.

Ainda na fase de testes, foi bobinado mais um carretel com caracterísicas semelhantes ao primeiro. Trata-se de um carretel do tipo 30/07 utilizando um fio condutor AWG 20, visto na Figura 39. Neste caso, inclusive foi feita mais de uma camada de bobinamento, tendo como objetivo, exibir o correto chaveamento dos sensores que delimitam as extremidades do carretel, indicando que, independente da quantidade de camadas a serem bobinadas, a precisão na acomodação das espiras permanece de forma aceitável.

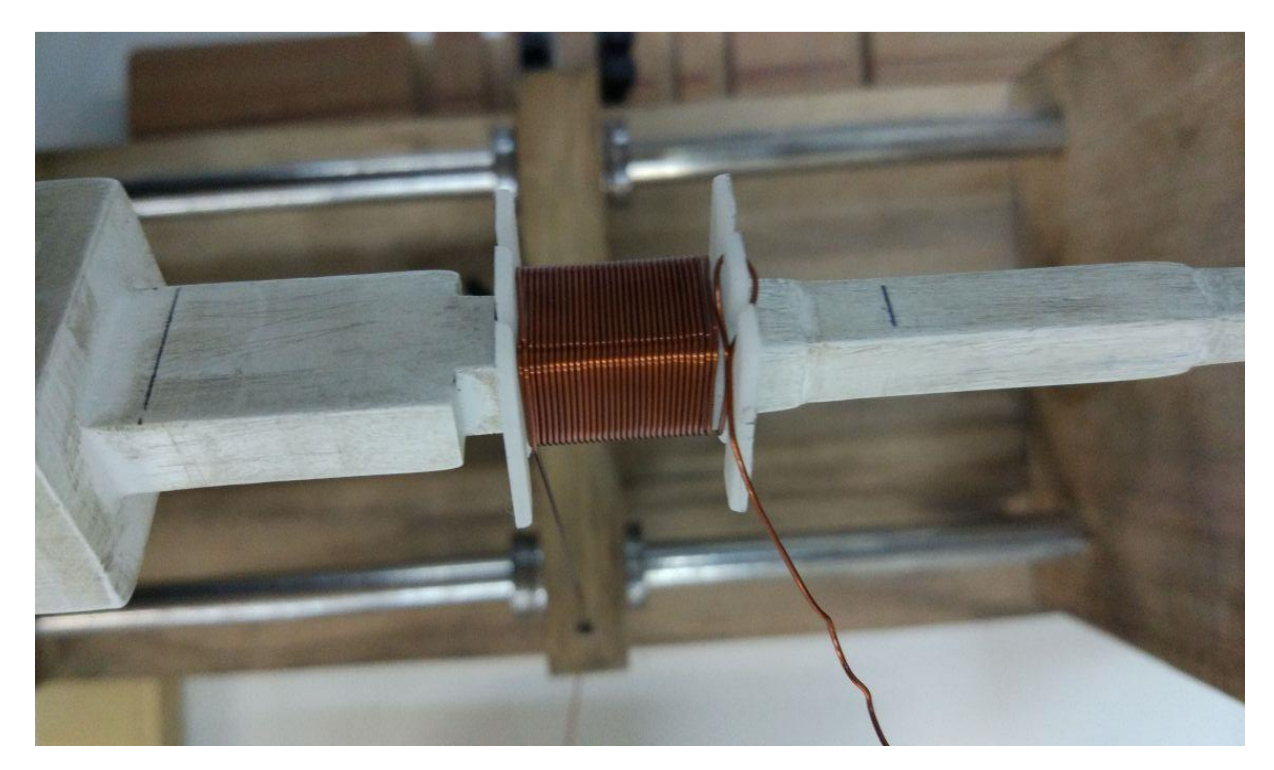

**Figura 38: Carretel 30/07 bobinado com fio condutor AWG 26 Fonte: Autoria própria**

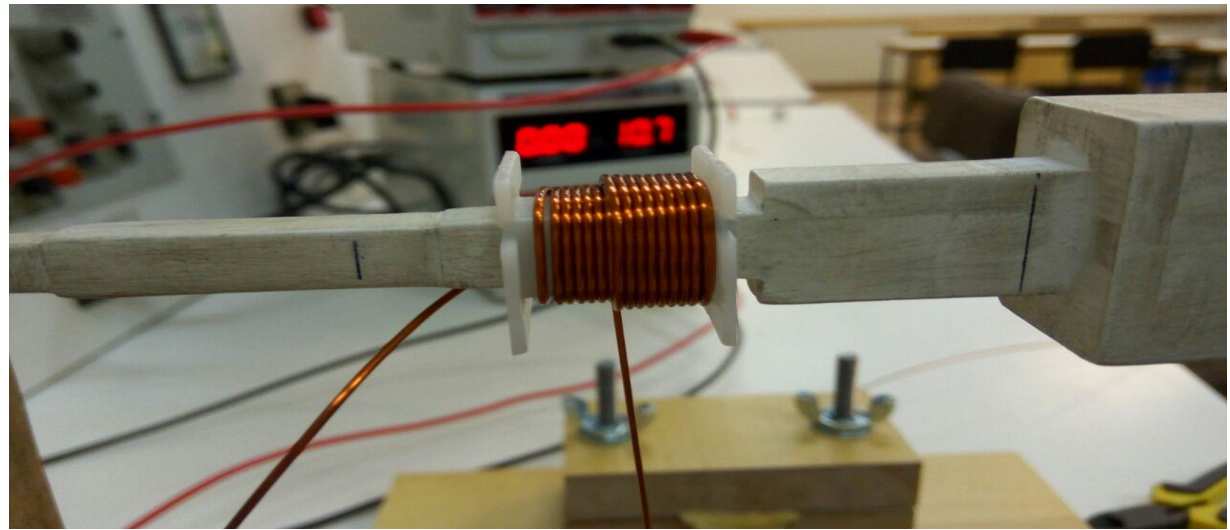

**Figura 39: Carretel 30/07 bobinado com fio condutor AWG 20 Fonte: Autoria própria**

## **5 CONCLUSÃO**

A utilização de sistemas automatizados por microcontroladores é uma área com ampla aplicação industrial e comercial, tendo o curso de Engenharia da Computação formando as bases de conhecimento necessárias para que o acadêmico possa planejar, desenvolver e implementar projetos para esta finalidade. Com o bobinamento de componentes reais, pode-se avaliar de forma mais precisa o projeto em questão, verificando que o bobinamento de indutores e transformadores de alta frequência foi realizado de forma correta, atendendo às necessidades específicas de cada componente e com um tempo para o acomodamento das espiras bastante adequado, com duas espiras e meia por segundo.

Levando-se em conta a metodologia deste projeto, este trabalho foi dividido em três partes, respectivamente: ao desenvolvimento da estrutura mecânica completa, do sistema embarcado e do sistema de cálculo e envio dos dados. Pode-se abordar individualmente as caracterísicas e as deficiências de cada um, tendo como objetivo extrair o melhor desempenho do conjunto integrado destes sistemas. Especificamente, a fase de concepção e a construção do sistema mecânico, responsável diretamente pelo funcionamento geral do projeto, teve como fundamento a precisão do movimento da agulha e a disposição dos motores, para que permitisse uma alta resolução e fosse de fácil manuseio. No entanto, é dependente do posicionamento manual dos sensores ópticos que delimitam o carretel, podendo, se utilizado de forma incorreta, ser incapaz de bobinar qualquer componente.

A avaliação do software embarcado foi verificado em bobinamentos reais e atendeu integralmente seus requisitos de projeto. O sistema de cálculo de espiras e diâmetro do componente e envio dos dados para o microcontrolador também apresentou resultados bastante adequados. Cabe salientar que o algoritmo instalado no computador pessoal do usuário necessita do software de simulação Matlab, mesmo não sendo necessária sua utilização direta, pois o algoritmo foi preparado para utilizar as instruções matemáticas do software de simulação com a utilização de um programa executável. Logo, basta iniciar o algoritmo e utilizá-lo diretamente. Para o envio dos dados, este algoritmo utiliza uma porta específica para comunicação com o microcontrolador, sendo necessária uma configuração manual para a seleção da porta correta.

A utilização de um microcontrolador sem ponto flutuante neste projeto acarretou na utilização de métodos que pudessem retirar ao máximo a carga de trabalho relativa ao cálculo das variáveis de controle. Ainda assim, o tratamento das variáveis exigiu expressivo trabalho computacional, pois utiliza um multiplicador por hardware inexistente nesta versão do

microcontrolador que valeu-se de uma abordagem por software para tratar desta questão. Por este motivo, testes extensivos foram realizados no microcontrolador para verificar se o tratamento das variáveis ocorre de maneira correta, sendo validado de forma por meio de testes simulados e experimentais com o bobinamento real de indutores de alta frequência.

Com os bobinamentos de componentes reais realizados nos períodos de testes do sistema, pode-se afirmar que este atende as necessidades de projeto do usuário, desde que a haste de suporte de carretéis tenha um local para a sua fixação, além de chanfros para o correto posicionamento dos sensores, fator que, além do limite de espiras na ordem de 999 espiras e 9,999 cm, são os únicos limitadores do sistema em termos de bobinamento de indutores e transformadores de alta frequência.

#### 5.1 TRABALHOS FUTUROS

O presente trabalho abre margem para uma contínua atualização, tanto em termos de precisão, quanto confiabilidade e robustez. Sugere-se, inicialmente, o desenvolvimento de uma aplicação baseada em software para o controle do chaveamento dos motores para inversão de sentido, pois eliminaria os erros provocados pelo posicionamento incorreto dos sensores ópticos, fator responsável pela grande maioria das falhas no processo de bobinamento, além de reduzir o tamanho físico do sistema como um todo, pois eliminaria o mecanismo para o posicionamento e a placa de suporte aos sensores, diminuindo também os custos.

Sugere-se também, uma alteração no sistema de envio dos dados para o microcontrolador, utilizando um protocolo de comunicação baseado em uma linguagem de comunicação como Java ou C++, eliminando a necessidade da instalação do software de simulação Matlab e com métodos implementados para verificação dos dispositivos conectados às portas COM para seleção automática de porta.

Outra alteração viável, seria uma modificação da disposição dos motores para uma posição com estes em paralelo, podendo assim, substituir o sistema de tensionamento por outro bem menos complexo, além de garantir que o fio condutor fique corretamente alinhado à posição em que se deve alocar as espiras.

# **6 REFERÊNCIAS**

ACARNLEY, P. P. **Hybrid Stepping Motors - a guide to theory and practice,** 4ºed, The Institutionof Engineering and Technology, London, United Kingdon, 2002.

ARDUINOBYMYSELF, **Arduino - Chave Óptica.** Disponível na URL: <https://arduinobymyself.blogspot.com.br/2012/08/arduino-chave-optica.html> . Acesso em: 03 jun. 2017.

BOYLESTAD, R. L. **Análise de Circuitos Elétricos,** 12ºed, Pearson Prentice Hall, São Paulo, 2013.

BARBI, Ivo et. al **Projeto Físico de Indutores e Transformadores**. Instituto de Eletrônica de Potência/ UFSC, Florianópolis, SC, 2002. Documento eletrônico disponível na URL: [<http://www.joinville.udesc.br/portal/professores/sergiovgo/materiais/Apostila\\_Projeto\\_Fi](http://www.joinville.udesc.br/portal/professores/sergiovgo/materiais/Apostila_Projeto_Fisico_De_Magneticos.pdf) [sico\\_De\\_Magneticos.pdf>](http://www.joinville.udesc.br/portal/professores/sergiovgo/materiais/Apostila_Projeto_Fisico_De_Magneticos.pdf). Acesso em: 15 ago. 2016.

BRITES, Felipe, G; SANTOS, Vinicius P. S. **Motor de passo.** Niterói, 2008, p. 06. Documento eletrônico disponível na URL: [<http://www.telecom.uff.br/pet/petws/downloads/tutoriais/stepmotor/stepmotor2k81119.p](http://www.telecom.uff.br/pet/petws/downloads/tutoriais/stepmotor/stepmotor2k81119.pdf) [df>](http://www.telecom.uff.br/pet/petws/downloads/tutoriais/stepmotor/stepmotor2k81119.pdf). Acessado em: 10 set. 2016.

CAMPOS, Leonardo Barreto. **Microprocessadores e Microcontroladores.** UNIVASF, Juazeiro, BA, 2008. Documento eletrônico disponível na URL: [<www.univasf.edu.br/~leonardo.campos/Arquivos/Disciplinas/Micros\\_2008\\_2/Micros\\_A](http://www.univasf.edu.br/~leonardo.campos/Arquivos/Disciplinas/Micros_2008_2/Micros_Aula_01.pdf) [ula\\_01.pdf>](http://www.univasf.edu.br/~leonardo.campos/Arquivos/Disciplinas/Micros_2008_2/Micros_Aula_01.pdf). Acesso em: 17 ago. 2016.

DEAECTO, Grace C. **Eletricidade Aplicada**. Instituto de Ciência e Tecnologia/ UNIFESP, São José dos Campos, SP. 2012. Documento eletrônico disponível na URL: [<http://www.fem.unicamp.br/~grace/capacitores\\_indutores.pdf>](http://www.fem.unicamp.br/~grace/capacitores_indutores.pdf). Acesso em: 15 ago. 2016

DIAS, Valéria, S. ; MARTINS, Roberto, A. **Michael Faraday: O Caminho da Livraria à Descoberta da Indução Eletromagnética.** Ciência e Educação, Bauru, 2004, p. 517-530. Documento eletrônico disponível na URL: [<http://repositorio.unesp.br/bitstream/handle/11449/26460/S1516-](http://repositorio.unesp.br/bitstream/handle/11449/26460/S1516-73132004000300014.pdf?sequence=1&isAllowed=y) [73132004000300014.pdf?sequence=1&isAllowed=y>](http://repositorio.unesp.br/bitstream/handle/11449/26460/S1516-73132004000300014.pdf?sequence=1&isAllowed=y). Acesso em: 29 ago. 2016.

DIAS, Victor F. **Tipos e Aplicações dos Transformadores.** Instituto Superior Técnico, Oeiras, Portugal, 1996. Documento eletrônico disponível na URL: [<http://www.ufrgs.br/eng04030/Aulas/teoria/cap\\_13/tiaptran.htm>](http://www.ufrgs.br/eng04030/Aulas/teoria/cap_13/tiaptran.htm). Acesso em: 29 ago. 2016.

FPEROTTI. **Motores de Passo.** Disponível na: URL: <https://fperrotti.wikispaces.com/Motores+de+passo>. Acesso em: 17 nov. 2016.

HUNION, **Fim de Curso para Motor de Portão.** Disponível na URL: <http://www.hunion.com.br/motores-p-portoes/fim-de-curso-para-motor-de-portao/>. Acesso em: 03 jun. 2017.

INSTRUMENTS, National. **O que é condicionamento de sinal?** Disponível na URL: <http://www.ni.com/white-paper/10630/pt/>. Acesso em: 18 nov. 2016.

MSPC. **Transformador Ideal.** Disponível na URL: <http://www.mspc.eng.br/elemag/transf0120.shtml>. Acesso em: 15 set. 2016.

NIMEBEA, **Hybrid Stepper – 17PM-K444-00VS Specifications.** Disponível na URL: < [http://www.nmb-minebea.de/motors/part-numbers/Hybrid-Stepper-Nema-17/17PM-](http://www.nmb-minebea.de/motors/part-numbers/Hybrid-Stepper-Nema-17/17PM-K444-00VS/4780)[K444-00VS/4780>](http://www.nmb-minebea.de/motors/part-numbers/Hybrid-Stepper-Nema-17/17PM-K444-00VS/4780). Acesso em: 03 jun. 2017.

SEIDEL, R. Allyson et. al. **Projeto de Magnéticos.** Disponível na UTL: < [http://intranet.ctism.ufsm.br/gsec/Apostilas/projetomagneticos.pdf>](http://intranet.ctism.ufsm.br/gsec/Apostilas/projetomagneticos.pdf). Acesso em: 06 de jul de2017.

TEKKNO, Mecatrônica. **Castanha Quadrada Pillow.** Disponível na URL: < https://www.tekkno.com.br/produto/3664/Castanha-Quadrada-Pillow---Fuso-Trapezoidal-12mm-(-Inox-ou-Aco-1045-)> . Acesso em: 03 jun. 2017.

TEXAS INSTRUMENTS, **MSP 430 LaunchPade Value Line Development kit.**  Disponível na URL: <http://www.ti.com/tool/msp-exp430g2#0>. Acesso em: 03 jun. 2017.

REDONDO, Djalma M; LÍBERO,V.L. **Conceitos Básicos Sobre Capacitores e Indutores.** Revista Brasileira de Ensino de Física, vol. 18, junho, 1996. Documento eletrônico disponível na URL: [<http://www.sbfisica.org.br/rbef/pdf/v18\\_137.pdf>](http://www.sbfisica.org.br/rbef/pdf/v18_137.pdf). Acesso em: 15 ago. 2016.

ROMERO, André. **Desenvolvimento de um controle para Motores de Passo.** Departamento de Física e Ciência dos Materiais, USP/IFSC, São Carlos. Documento eletrônico disponível na URL: [<http://stoa.usp.br/andreromero/files/-1/11859/Motor-](http://stoa.usp.br/andreromero/files/-1/11859/Motor-Passo.pdf)[Passo.pdf>](http://stoa.usp.br/andreromero/files/-1/11859/Motor-Passo.pdf). Acesso em: 17 ago. 2016.

VIDA DE SILICIO, **Driver Motor de Passo A4988 + Dissipador de Calor.** Disponível na URL: < [http://www.vidadesilicio.com.br/robotica/driver-motor-de-passo-a4988](http://www.vidadesilicio.com.br/robotica/driver-motor-de-passo-a4988-dissipador-de-calor.html) [dissipador-de-calor.html>](http://www.vidadesilicio.com.br/robotica/driver-motor-de-passo-a4988-dissipador-de-calor.html). Acesso em: 02 jun. 2017.

POLOLU, Allegro. **DMOS Microstepping Driver with Translator And Overcurrent Protection.** Disponível na URL: [<https://www.pololu.com/file/download/a4988\\_DMOS\\_microstepping\\_driver\\_with\\_trans](https://www.pololu.com/file/download/a4988_DMOS_microstepping_driver_with_translator.pdf?file_id=0J450) [lator.pdf?file\\_id=0J450>](https://www.pololu.com/file/download/a4988_DMOS_microstepping_driver_with_translator.pdf?file_id=0J450). Acesso em: 02 jun. 2017.

#### SHARPCORNER, **Connecting And Controlling The Stepper Motor In Motor Shield.**

Disponível na URL: < [http://www.c-sharpcorner.com/article/connecting-and-controlling](http://www.c-sharpcorner.com/article/connecting-and-controlling-the-stepper-motor-in-motor-shield/)[the-stepper-motor-in-motor-shield/>](http://www.c-sharpcorner.com/article/connecting-and-controlling-the-stepper-motor-in-motor-shield/). Acesso em: 03 jun. 2017.